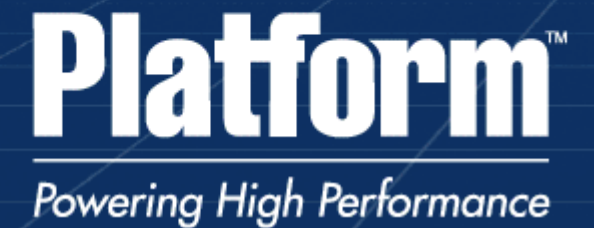

# Outlook on Existing and Future Grid Programming ParadigmsEchoGrid Workshop Athens 2008

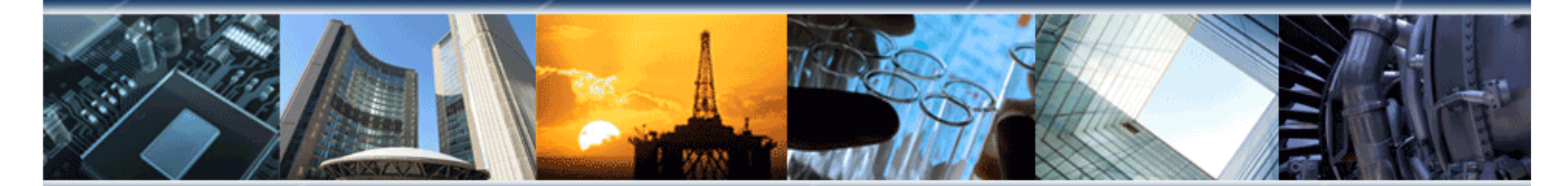

Bernhard Schott bschott@platform.com Guillaume Mecheneau **gmecheneau@platform.com** Platform EU-Research Team, Paris

Date: 9<sup>th</sup> June 2008

#### **Platform** Grid Programming Paradigms

### Agenda

- •Platform Computing
- $\bullet$ (Grid) Programming Paradigms
- State of the Art and possible extensions3 Examples:
	- 1.Grid embracing the Application: Platform LSF & EGO
	- 2. SOA application integration: Platform Symphony
	- 3. On-demand resource acquisition and formation of application specific Grids: QosCosGrid
- Summary: Trends in Grid Programming

## Platform **Introduction**

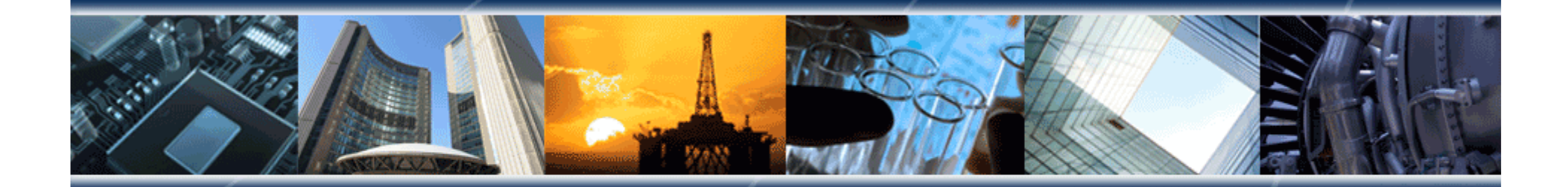

#### **Platform** Platform Computing

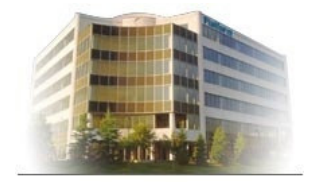

Platform is a pioneer and the global leader in High Performance Computing infrastructure software, delivering integrated software solutions that enable organizations to improve time-to-results and reduce computing costs.

### Over 2200 Customers Worldwide

Electronics, Financial Services, Manufacturing, Life Sciences, Oil & Gas<del>,</del>  $\mathcal{L}(\mathcal{A})$ Government, Universities & Research, Telco …

### Recognized Leader in HPC, Cluster and Grid Computing

- 16 years global experience
- Worldwide offices, resellers and partners
- 24x7 follow the sun support and services

### Growing & Profitable since inception in 1992

- Self-funded
- No debt; money in bank

and the state of the state of

#### **Platform** Offices and VARs

Office LocationsNorth America Toronto (HQ)San Jose Washington**Detroit**  Los AngelesBoston New York InternationalChina Japan KoreaUK GermanyFrance

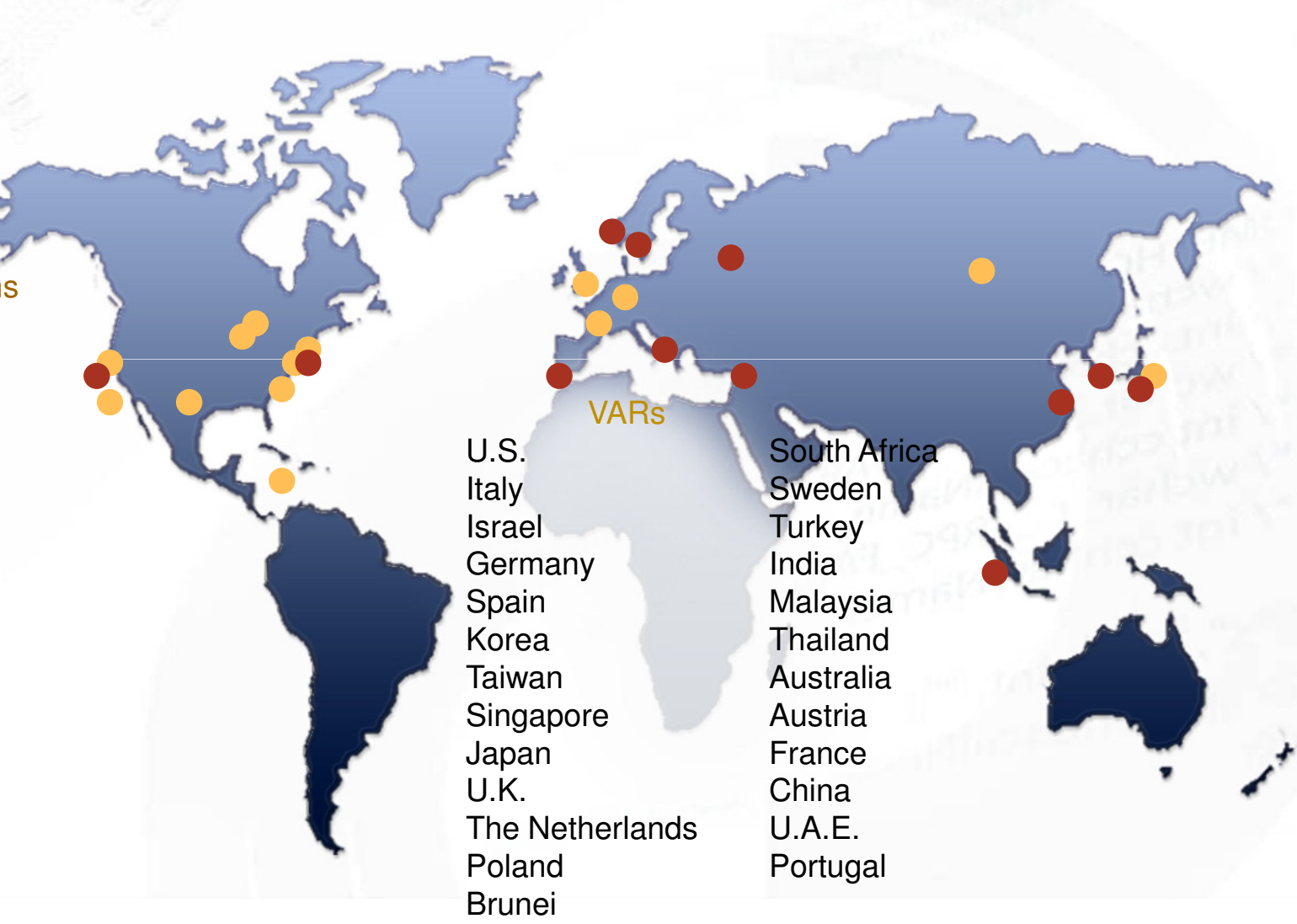

COPYRIGHT @ 2008 PLATFORM COMPUTING CORPORATION. ALL RIGHTS RESERVED.

# Platform Big Companies Trust Us

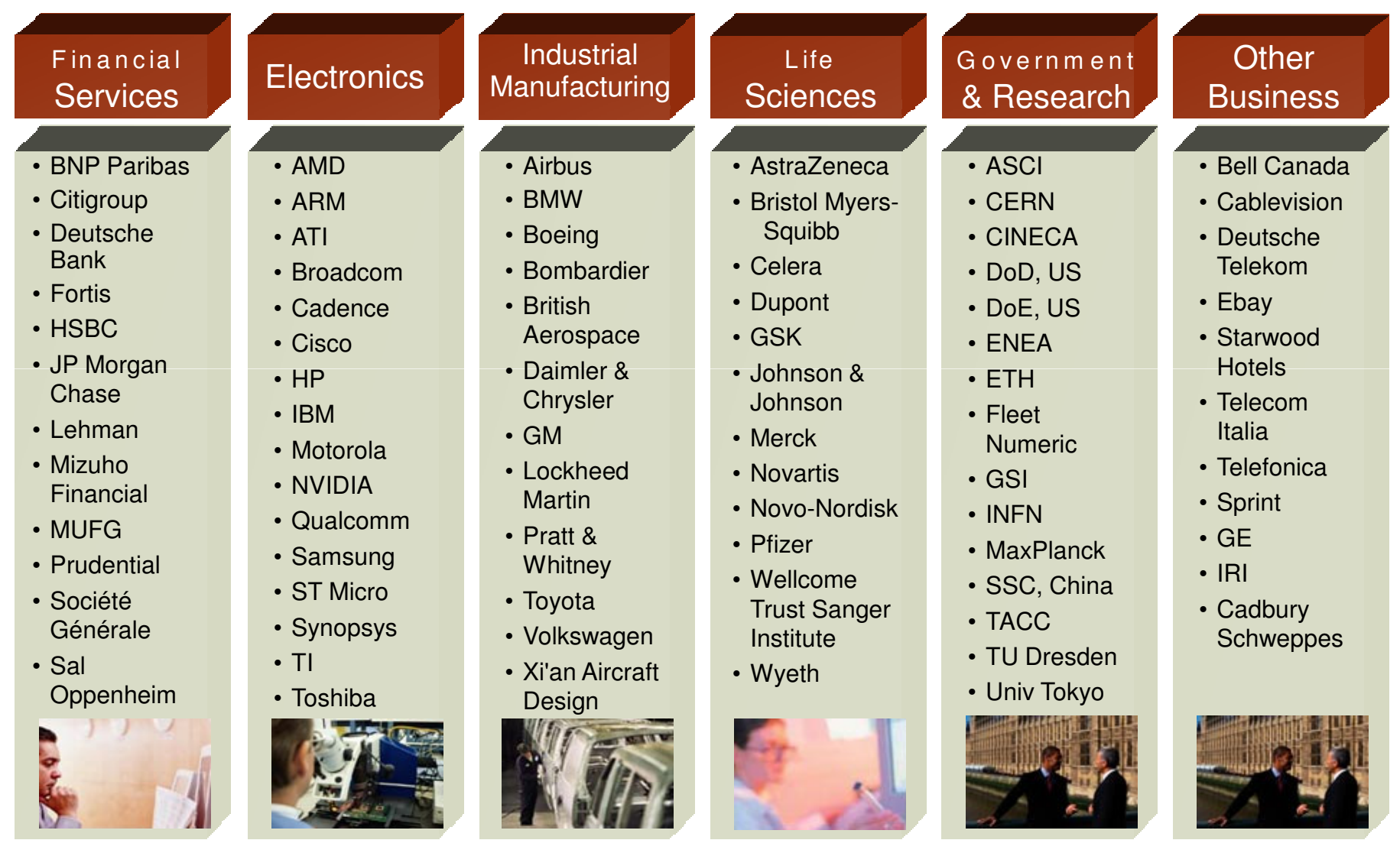

#### Partner Ecosystem**Platform**

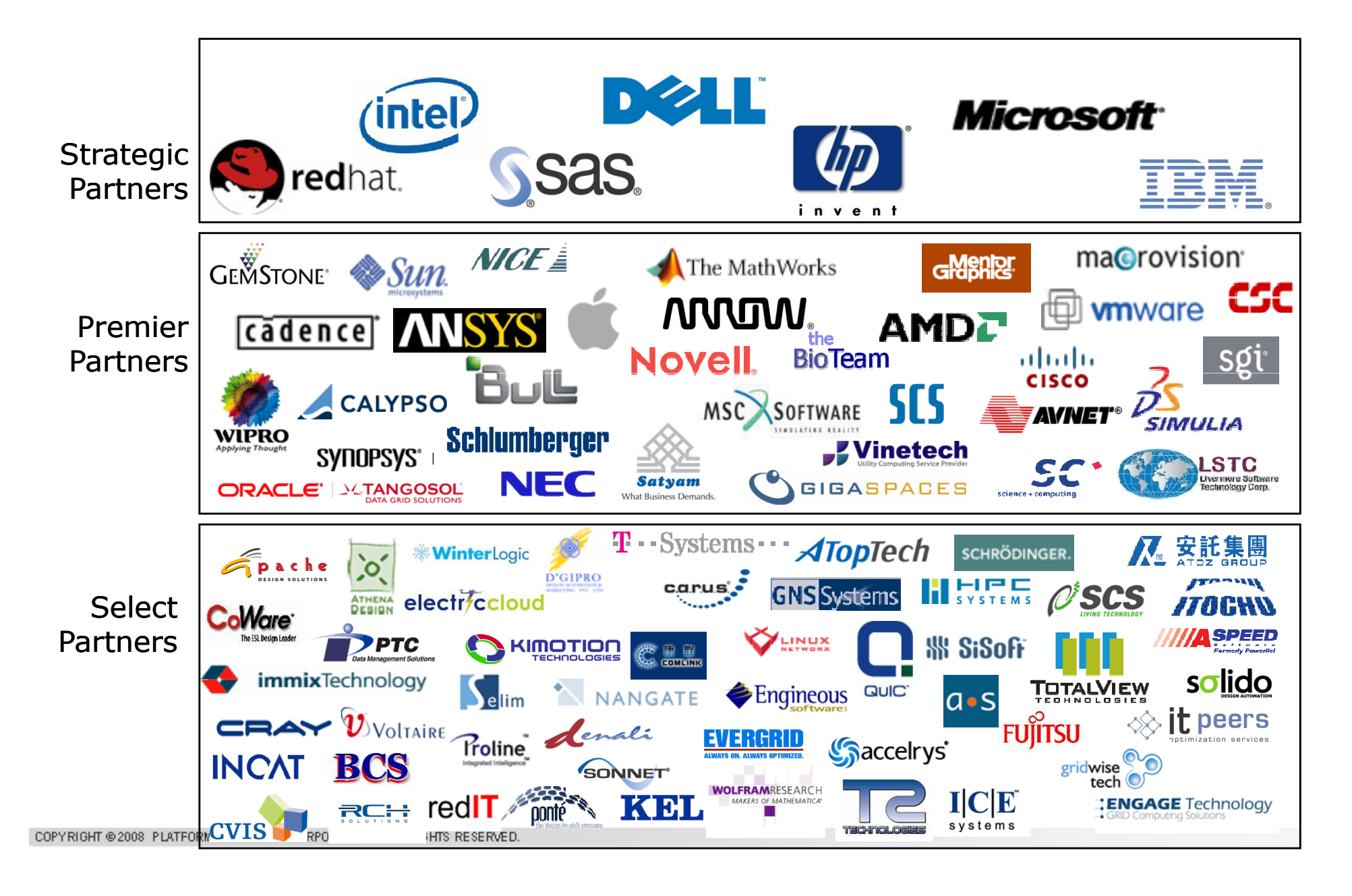

# **Platform**

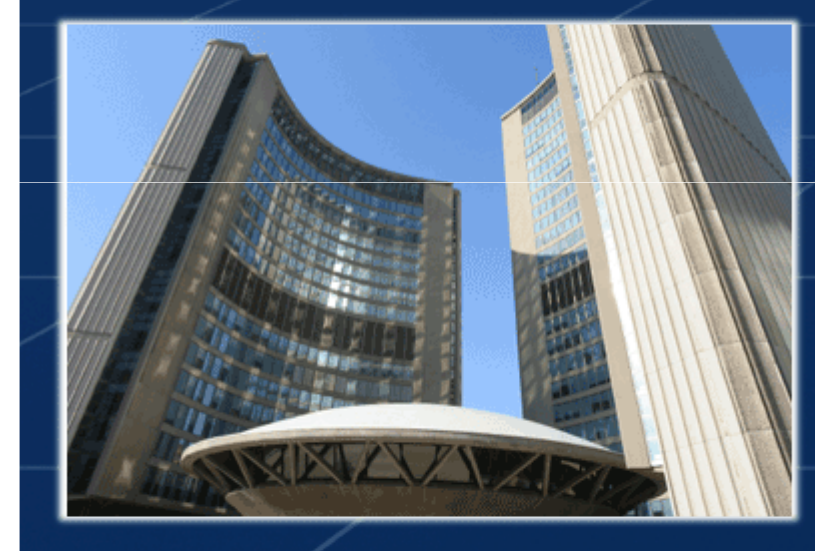

# (Grid) Programming Paradigms

#### **Platform** (Grid) Programming Paradigms

- $\bullet$  (Grid) Programming Paradigms
	- New Programming Paradigms will include non-Grid applications or usage scenarios, e.g. apps running with our without Grid depending on problem sizes.
- $\bullet$  Expected Future Programming Paradigm
	- $-$  -4 nniloguon avnraggiunair naadgigna nangvil Application express their needs and behavior towards infrastructure that re-arranges itself accordingly
	- Infrastructure describes resource availability and properties (e.g. HPC backbone topology) to the application that (re-)compiles or (re-) configures itself accordingly
	- Platform position paper contributed to the Oxford Challengers Workshop on Standards Roadmap to 2020:http://www.w3c.rl.ac.uk/pastevents/ChallengersWorkshop/Schott.pdf(Bernhard Schott, Chris Smith, Werner Dubitzky)

### Platform (Grid) Programming Paradigms

We assume <sup>a</sup> world were applications are capable of adjusting themselves to the available environment; at the same time intelligent environments adjust themselves to applications requirements.

Whether the resource (Grid, Storage) managers provide the necessary dynamic configuration services or the complementary launcher components are provided by the applications, this scenario will result in automatically provisioned environments that would go along with computing resources emulating different machinearchitectures, types.

#### <…>

It's this notion of application portability that needs the descriptive capabilities on the application side; portable applications that can work in the grid environment and <sup>a</sup> grid fabric that can adapt <sup>t</sup> oapplication needs.

Full document: http://www.w3c.rl.ac.uk/pastevents/ChallengersWorkshop/Schott.pdf

#### **Platform** (Grid) Programming Paradigms

### • 3 Examples on State of the Art application to Grid integration

- 1. Grid embracing the Application: Platform LSF
	- Platform LSF is the industry workhorse for some >2000 customers around the •world. In most cases applications are not "written" for the Grid use, do not use Grid API. The Grid is in charge to adapt itself to the application by comfortable, sophisticated and even dynamic "embracement".
- 2. SOA application integration: Platform Symphony
	- • Platform Symphony implements "real time" execution of some application classes (SOA) in the HPC Grid (=cluster, extended cluster). Keep It Sweet and Simple: Very easy to use APIs allow the application to request resources (=service instances) instantaneously..
- 3. On-demand resource acquisition and formation of application specific Grids: QosCosGrid
	- QosCosGrid (= Quasi Opportunistic Supercomputing for Complex Systems on the •Grid) Complex Systems applications use the QosCosGrid-Toolbox to parallelize their workload in order to use distributed resources.
	- •Towards the QosCosGrid-Broker they express requirements and behavior.
	- •The Broker acquires resources on-demand and form an application specific Grid

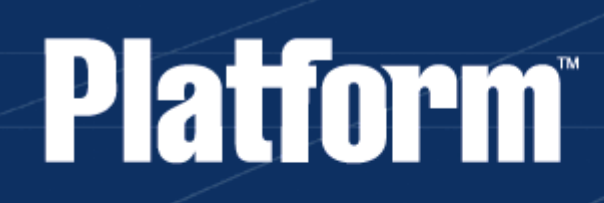

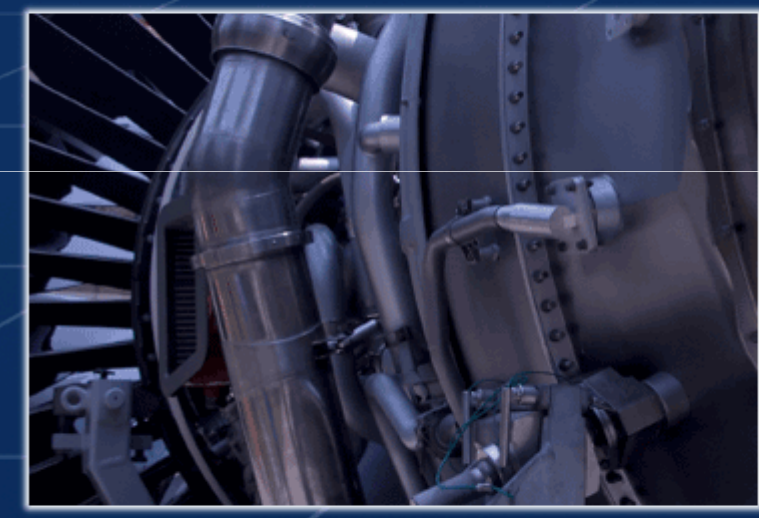

Example 1:Grid embracing the Application: Platform LSF & EGO

Whatever the Grid does for you already, saves you lines of code and more …

- Overview on the common layered architecture and LSF
	- –Foundation: unified resource layer – Enterprise Grid Orchestrator
	- Describing Resource Allocation: Policies on supply
- Embracing the Application:
	- Interfaces: GUI, CLI, APIs, BES/JSDL/HPC-Profile++, DRMAA, Workflow (GUI, CLI, XML), ESUB
	- Arbitrary (dynamic) Resource Semantics
- •Describing Application behavior: Application Profiles
- $\bullet$  Describing Usage: Policies on consumption
	- LSF Modular Scheduler

# **Platform** Platform Enterprise Grid OrchestratorOpen & Decoupled Architecture

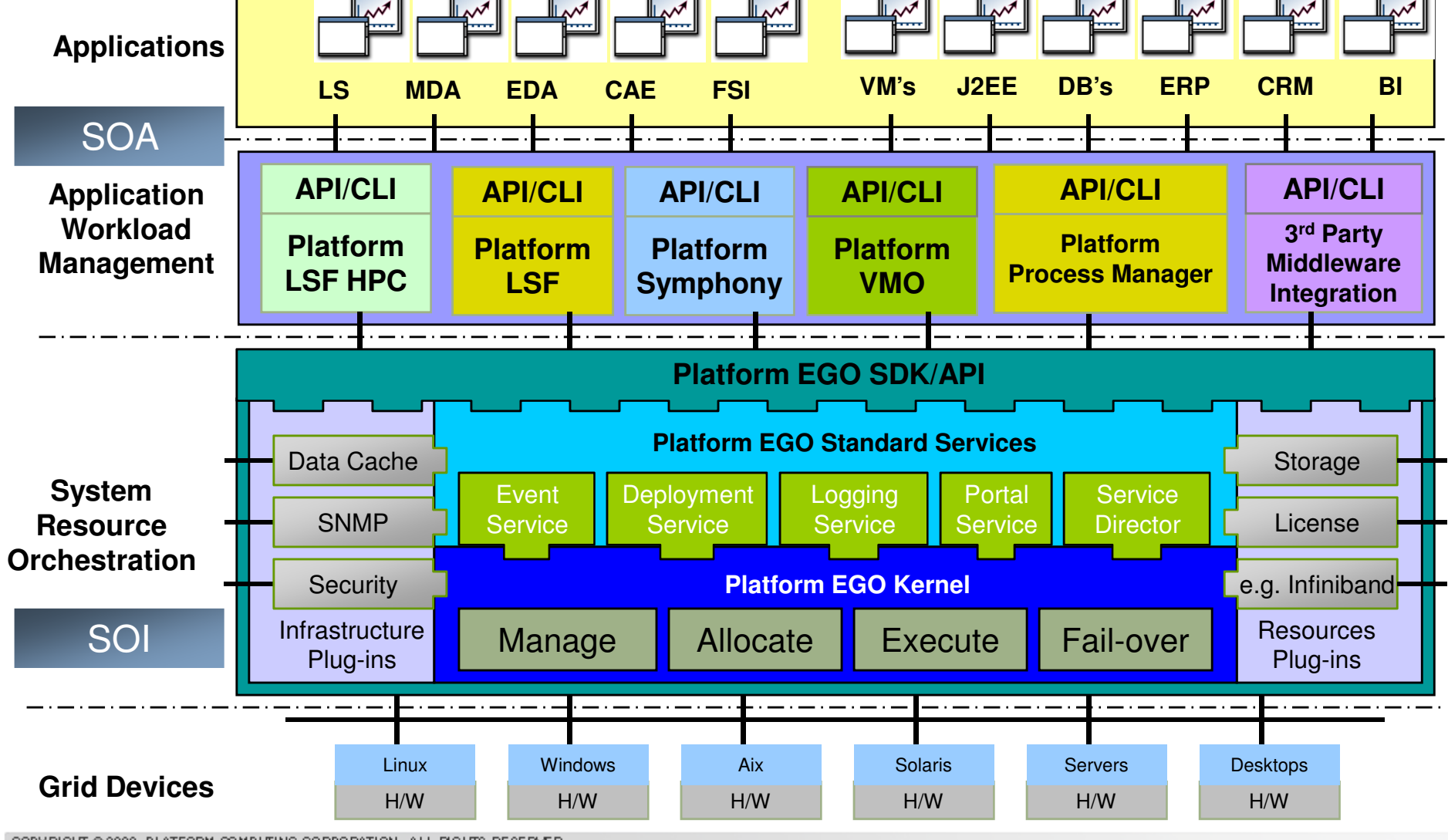

#### Platform EGO – Simple Use Case**Platform**

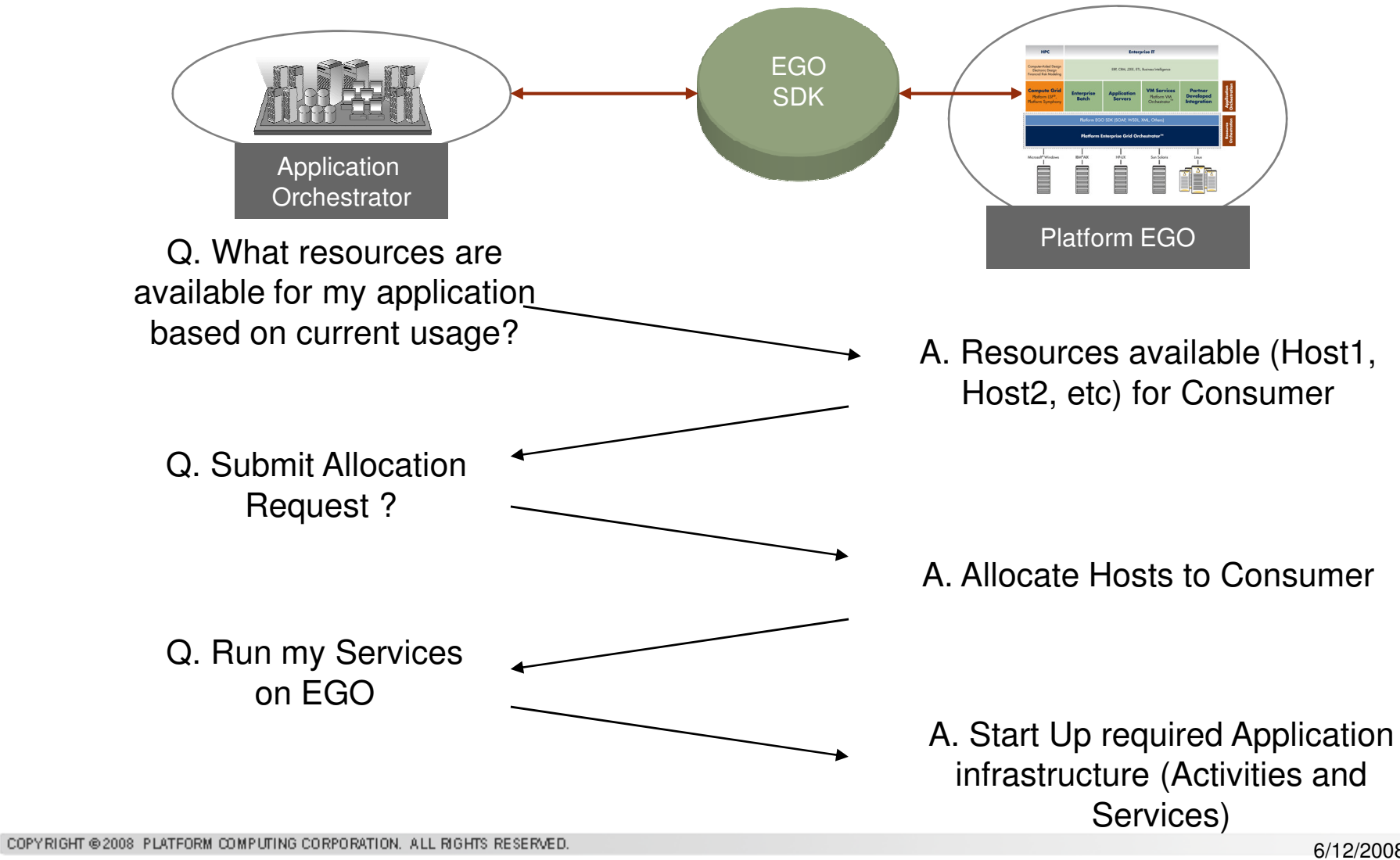

#### Dynamic, flexible, scalable**Platform**

- $\bullet$  By decoupling DRM and Workload Management, multiple Workload-Managers can dynamically flex based on workload and relative priorities – borrowing resources from other clusters and consumers
- Applications can request additional resources even duringruntime

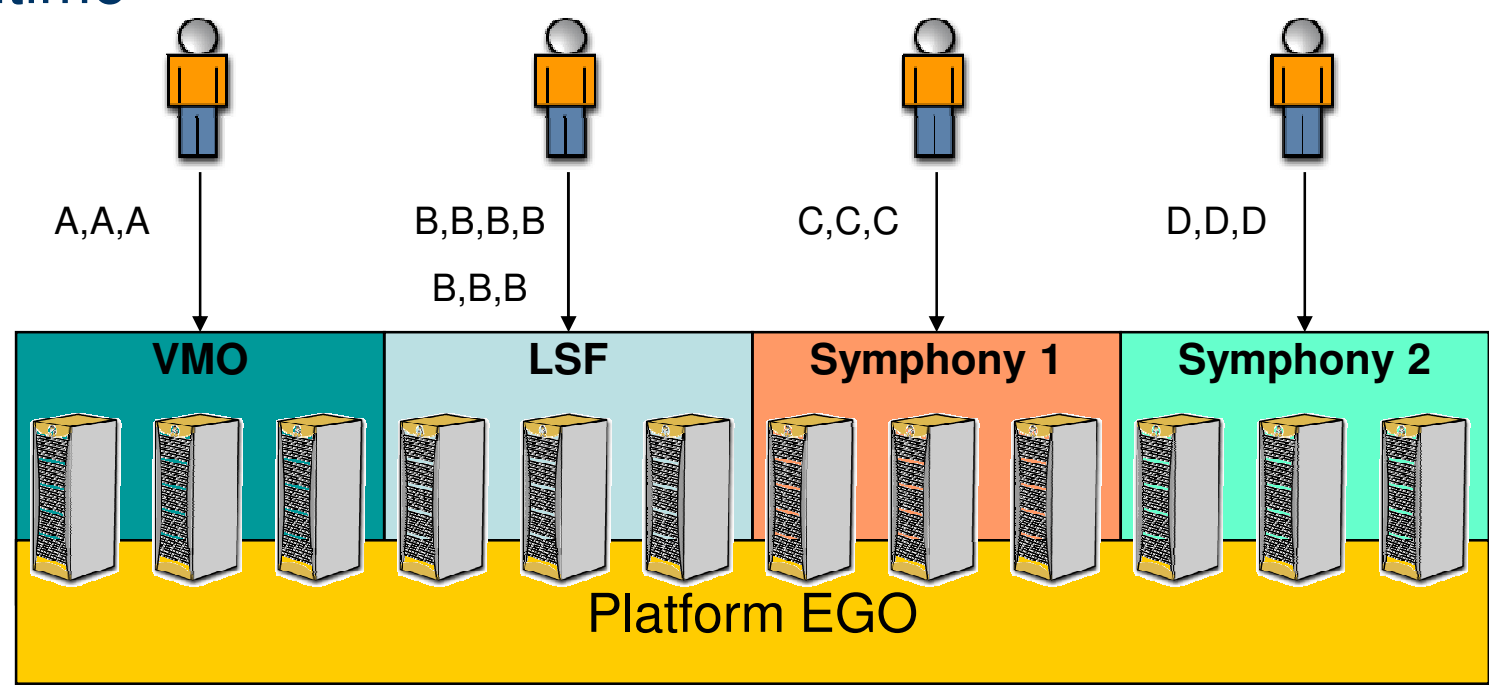

#### Dynamic, flexible, scalable**Platform**

- $\bullet$  By decoupling DRM and Workload Management, multiple Workload-Managers can dynamically flex based on workload and relative priorities – borrowing resources from other clusters and consumers
- Applications can request additional resources even duringruntime

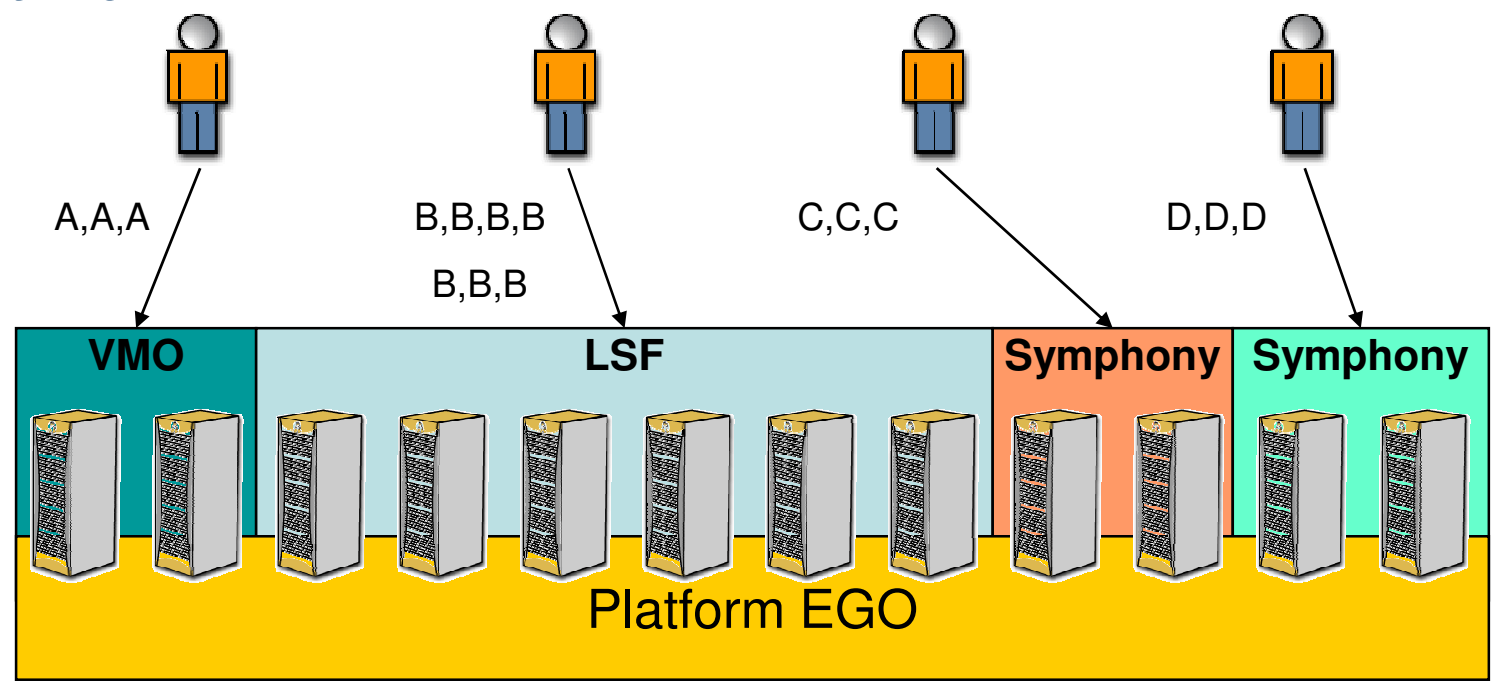

- Application Interfaces:
	- GUI, CLI, APIs,
	- –BES/JSDL/HPC-Profile++,
	- DRMAA,
	- Workflow (GUI, CLI, XML), (example: SAS)

- ESUB: post submit / pre-queuing admin controlled modification of parameters
- ELIM: dynamic resource metric update
- Scheduler-Plug-In interface

- $\bullet$  Arbitrary (dynamic) Resource Semantics
	- Add custom resource descriptions, dynamic metrics by ELIMs
	- –Boolean, numeric, string, static & dynamic values, consumable
	- Example: resource [tape\_drive==tape-ID] bsub –R "rusage tape\_drive==XYZ1711" will send the job to the host with a tape drive that has loaded tape with  $ID=XYZ1711$ . If not (yet) fulfilled, job will be pending with pending reason "waiting for resource tape\_drive==XYZ1711" Extension: ELIM to "measure" tape requests, forwarding to tape-library controller
	- Example: Application metrics. DB indicating to load balancing infrastructure remaining #connection capacity via ELIM interface.
	- Example: Application license metric. License manager interfaces via ELIM to load balancing infrastructure, indicating possible number of concurrent use..

- $\bullet$  Describing Application behavior and specifics: Application Profiles
	- Indonondont from l Independent from "per host" or "per queue" definitions
	- pro-avocution post-avocution iobstartor (iob environ pre-execution, post-execution, jobstarter (job environment), queue
	- $-$  resource requirements: mem coultype scratch space  $1/\cap$  licens resource requirements: mem, cpu-type, scratch space, I/O, licenses, access to networks, databases, file systems,… etc.
	- – limits, runtime (soft, hard), mem (per job / per process), limits on processes, threads, …
	- –check-pointing method, signaling (signal sequence)
	- chunk (size)
- Controlling application runtime behavior
	- Exit codes (lists of -"success" exit codes, rerun exit codes, rerun but not on same host exit codes, max #reruns / #requeues)
	- Trigger on run too long / too short
	- Trigger on lack of activity & mem growth. (Not mem limit!)
	- Triggers optional actions like (default: email to admin) bstop –u \$username all

- $\bullet$  Describing Usage: Policies on consumption
	- Fairchara mathode: hoet nartition, croee-quique Fairshare methods: host partition, cross-queues, inter-queues, hierarchical,
	- Limits matrix: per queue, per user, per host (queue based, host based), per system
	- – Policies: priorities, preemption, dynamic priority, parallel-greedy (job slot, mem), backfill, infinite backfill, absolute priority, checkpointing, migration, advance reservation …
	- – SLA / goal based scheduling: deadline, speed, throughput, resource-SLA, combinations, … (more next slides)
	- Scheduling target host/CPU/core (per host definition)
	- LSF Modular Scheduler: custom policy plug-ins use your own policy without need to rewrite the whole scheduler.
- System reliability:
	- self-healing, recovery from incidents,
	- policy driven proactive problem containment, "black hole" isolation
	- **no** job loss during operation or in error condition, reconfiguration or failover

© 2008 PLATFORM COMPUTING CORPORATION. ALL RIGHTS RESERVED

### Platform LSF: SLA scheduling

- LSF implements and executes SLAs for workload submitted to a "service class" (e.g. deadline, throughput, speed, …)
- SLA is proactively managed by allocating more resources or starting more jobs to achieve scheduling goal
- Handing over estimated run times for the jobs improve scheduler precision –– otherwise, scheduler will learn about the runtime
- To resources, this translates into "least impact scheduling"
	- A given set of resources  $(= a \text{ (set of) cluster(s)})$  can serve more "happy" scientists at the same time
	- = progress in more projects at the same time
	- = faster turn-over, shorter time to results for more projects a the same time.

### Platform LSF-SLAs : SLA "Deadline"

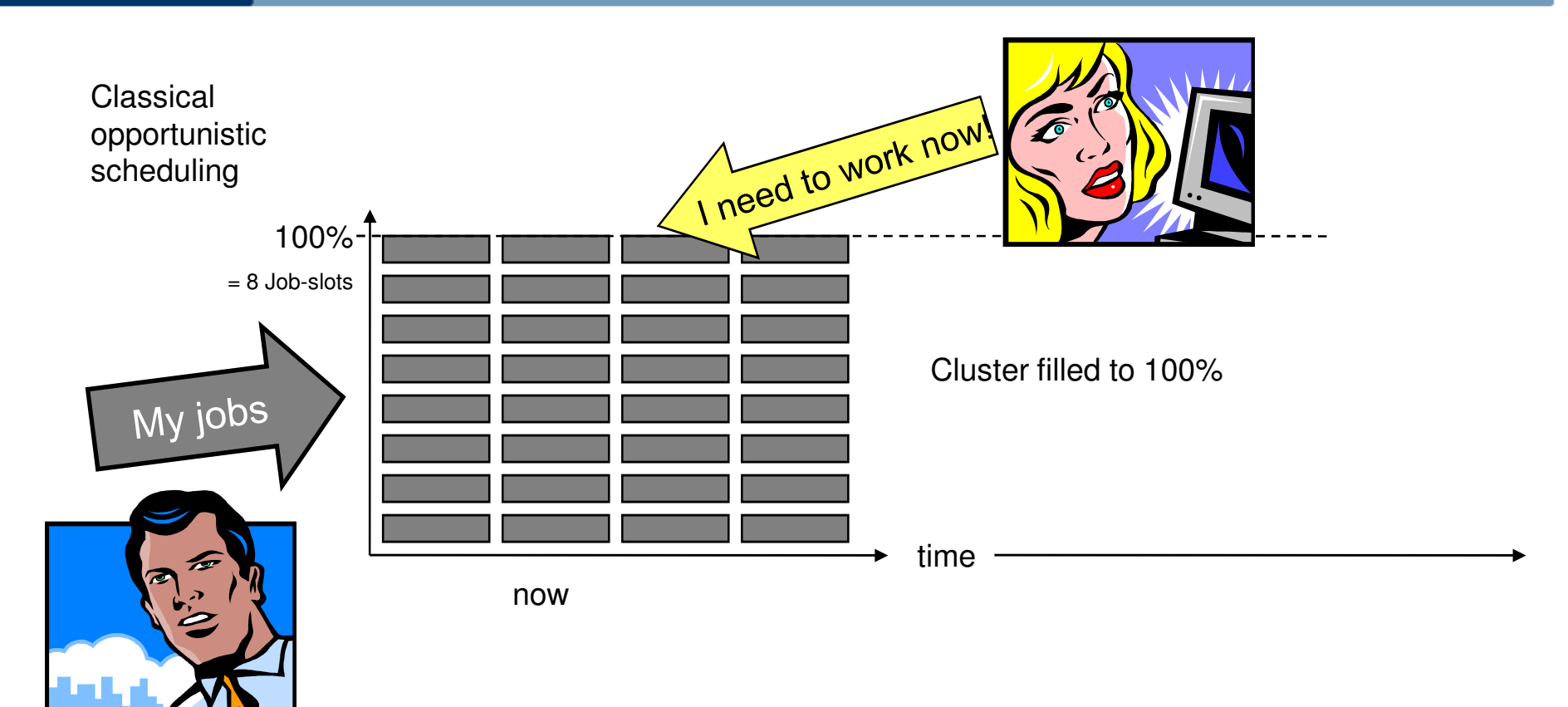

### Platform LSF-SLAs : SLA "Deadline"

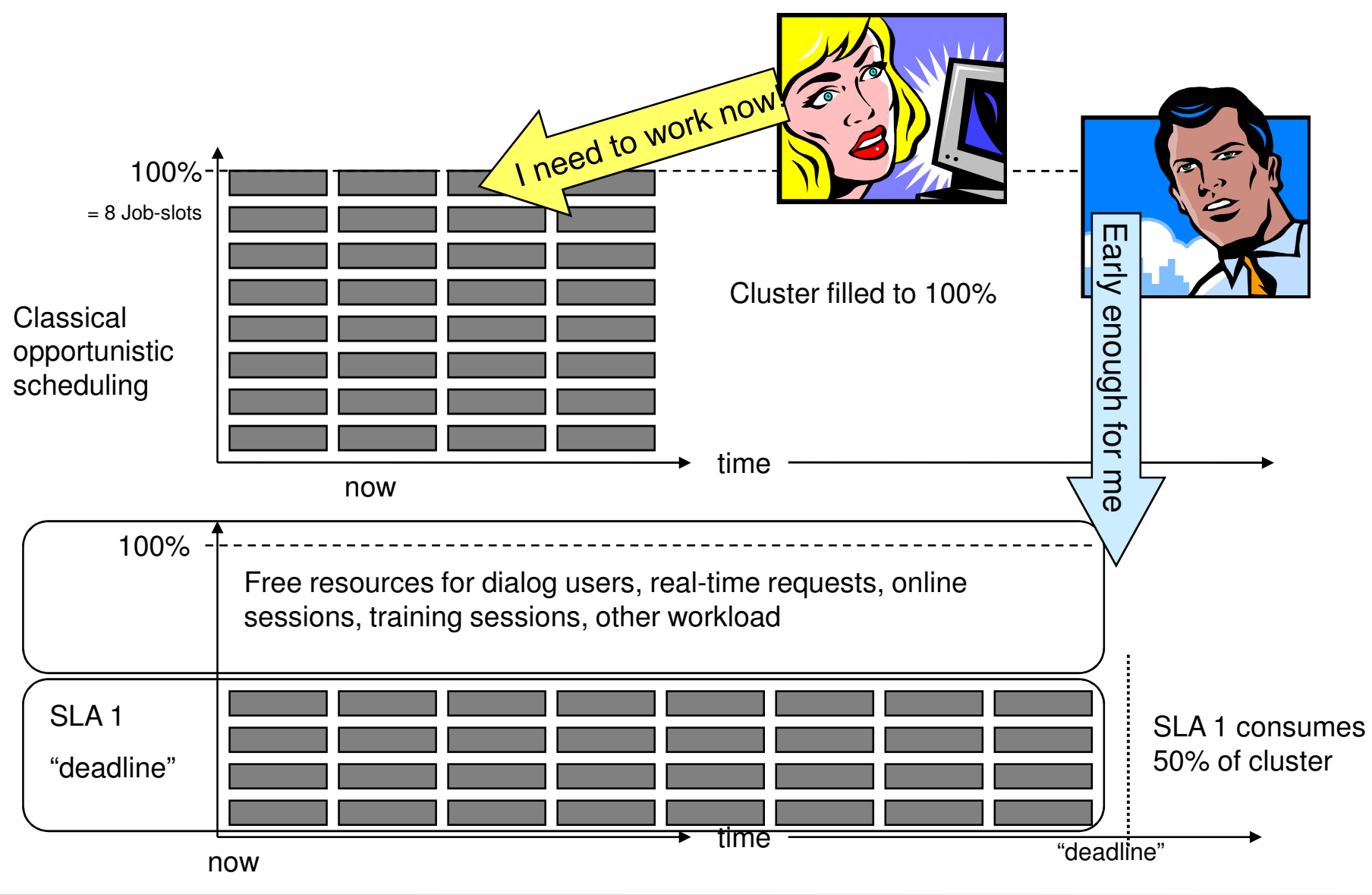

COPYRIGHT @ 2008 PLATFORM COMPUTING CORPORATION. ALL RIGHTS RESERVED.

#### LSF-SLAs : SLA "Throughput" **Platform**

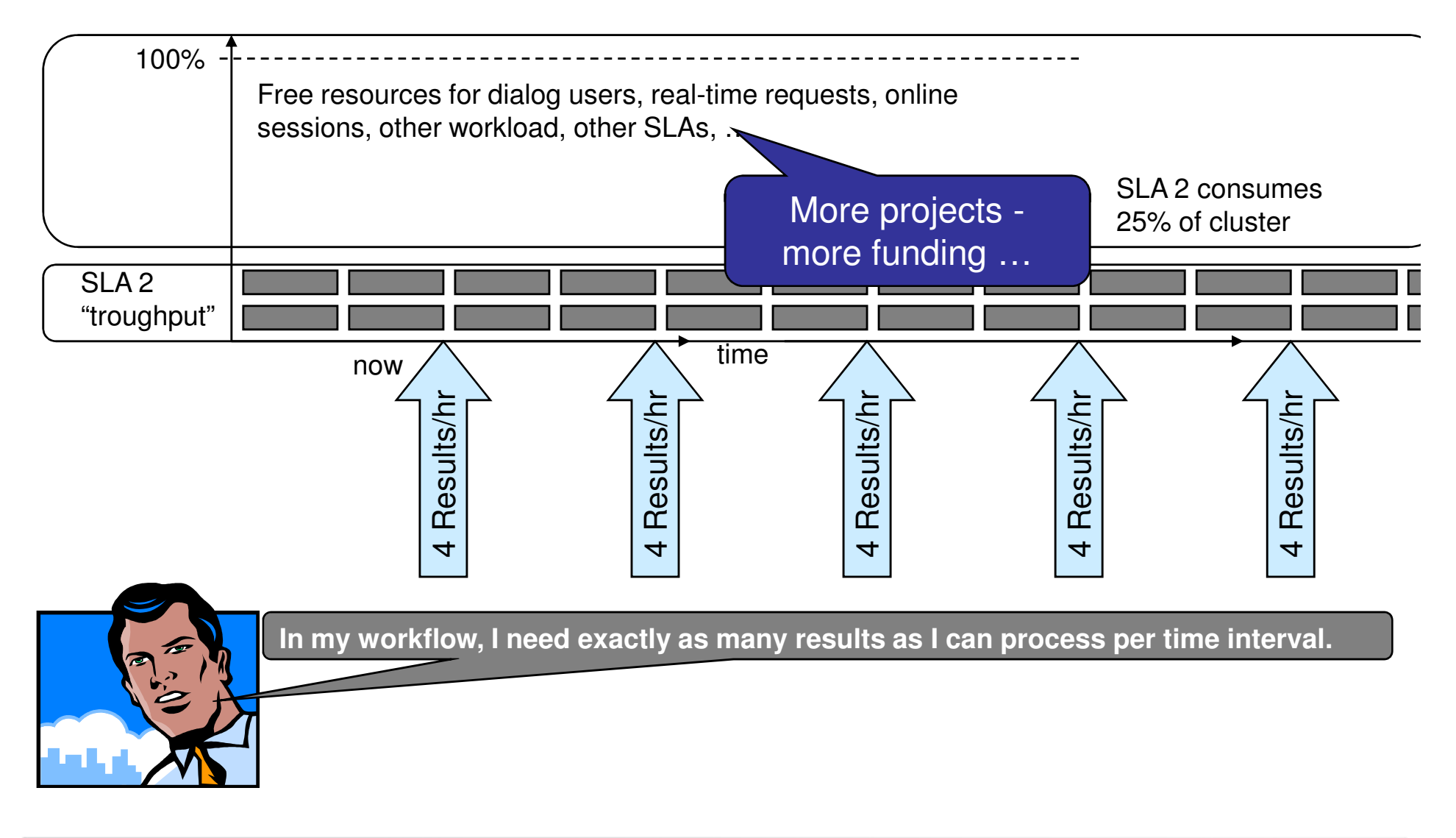

#### (Grid) Programming Paradigm**Platform** Embracing the application: Platform LSF

- How are those scheduling features related to a Grid Programming Paradigm? (question from EchoGrid Athens'08)
- • By embracing the application for its complete lifecycle in the Grid, Platform LSF simplifies Grid integration for applications
	- Application profiles implement a simple information exchange between application and infrastructure.
	- Distinct application, consumption and resource policies allow for dynamic adaptation and balancing between application and infrastructure requirements
	- Self-management functions for automated reaction on not-intended application or infrastructure behaviour care for incidents
- $\bullet$  These rich infrastructure features take away the need to implement respective functions in the application code
- $\bullet$ Build your application to your application needs
- • For using the Grid, just supply an application profile giving instructions to the infrastructure: "This is how I want to be executed"

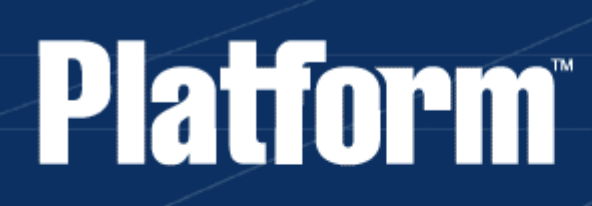

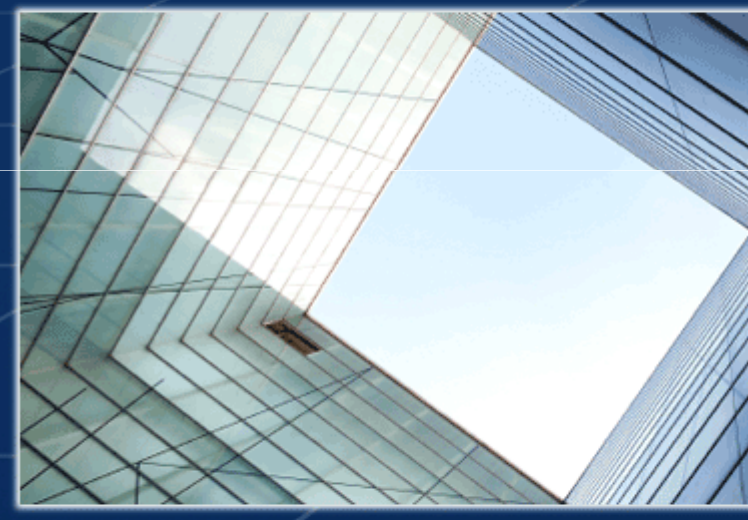

Example 2: HPC-SOA application integrationPlatform Symphony

#### Platform Symphony - HPC-SOA **Platform**

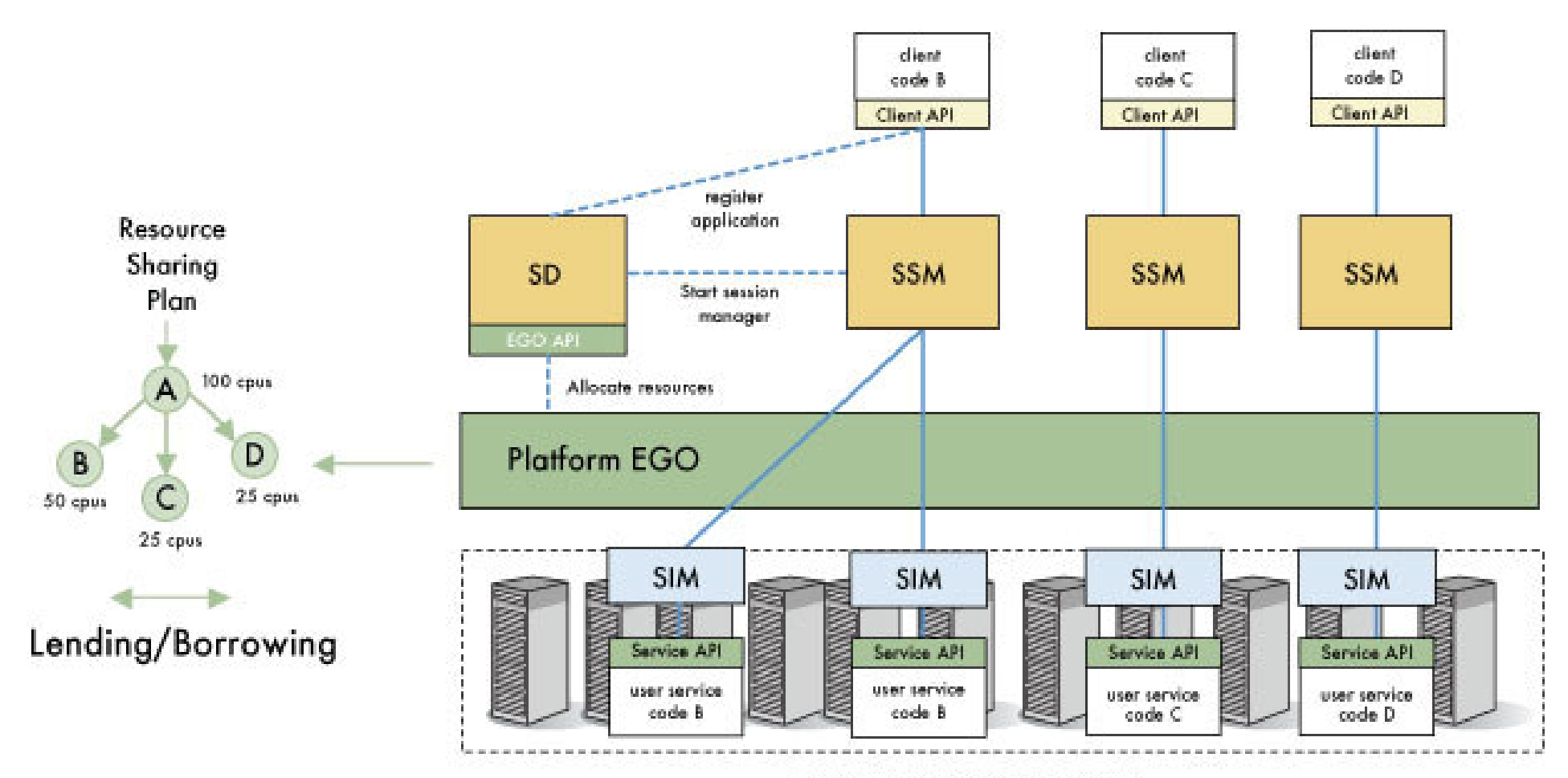

Shared pool of multi-CPU, multi-core nodes.

# Platform Performance, at any Scale

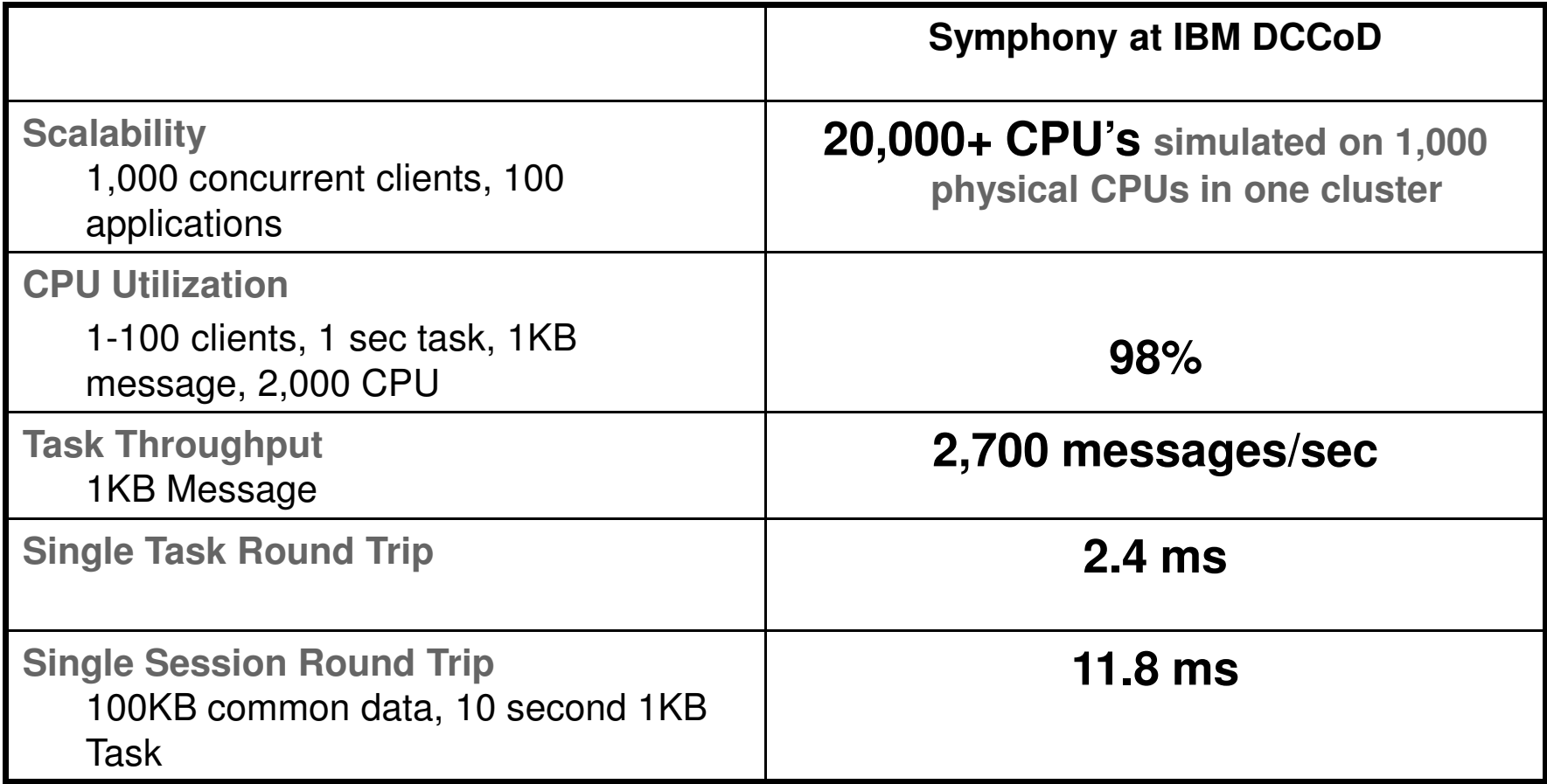

#### Enterprise wide Grid … Sharing with SLA**Platform**

### Cluster partition usage over the last week

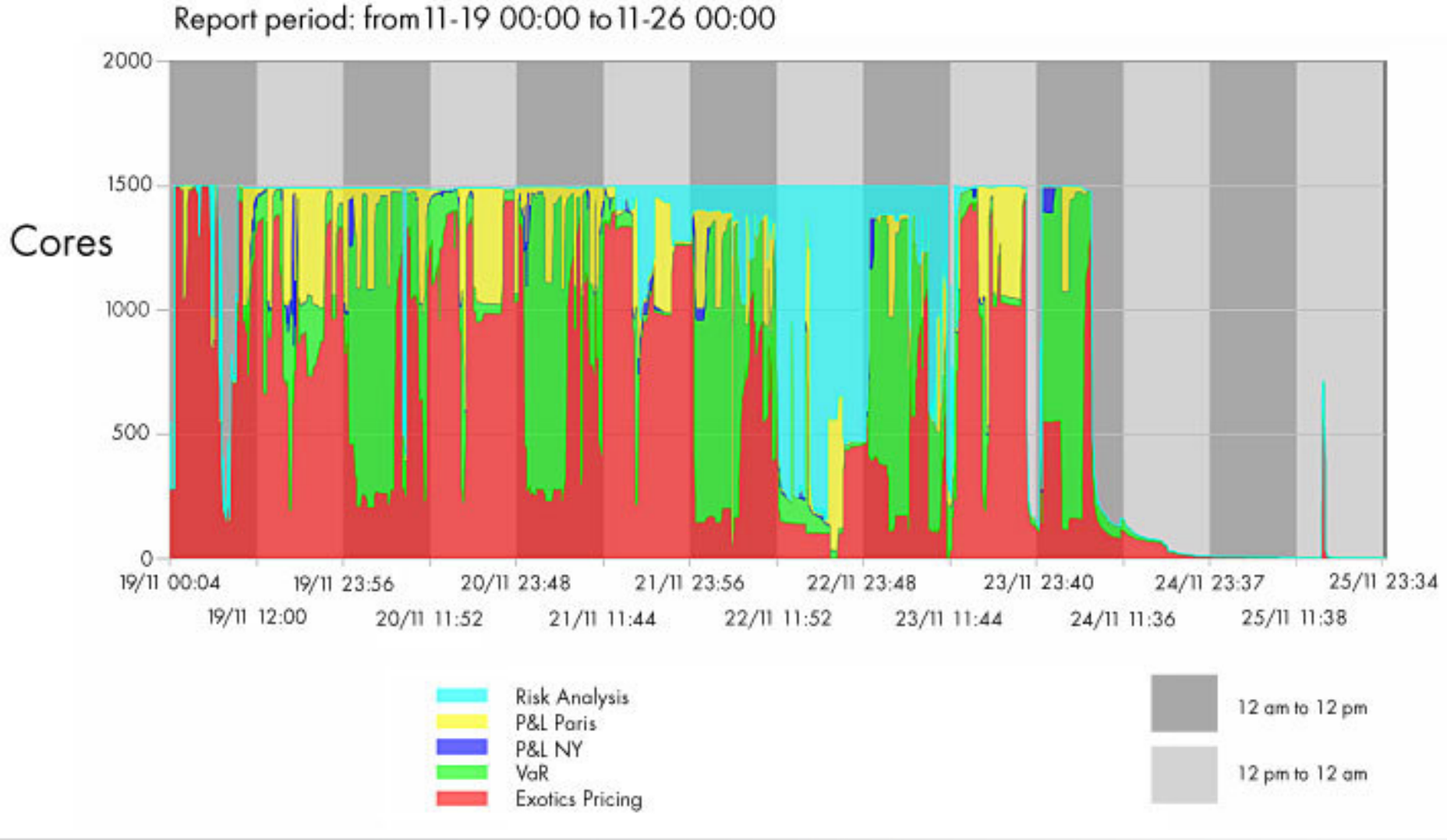

#### **Platform** Application execution

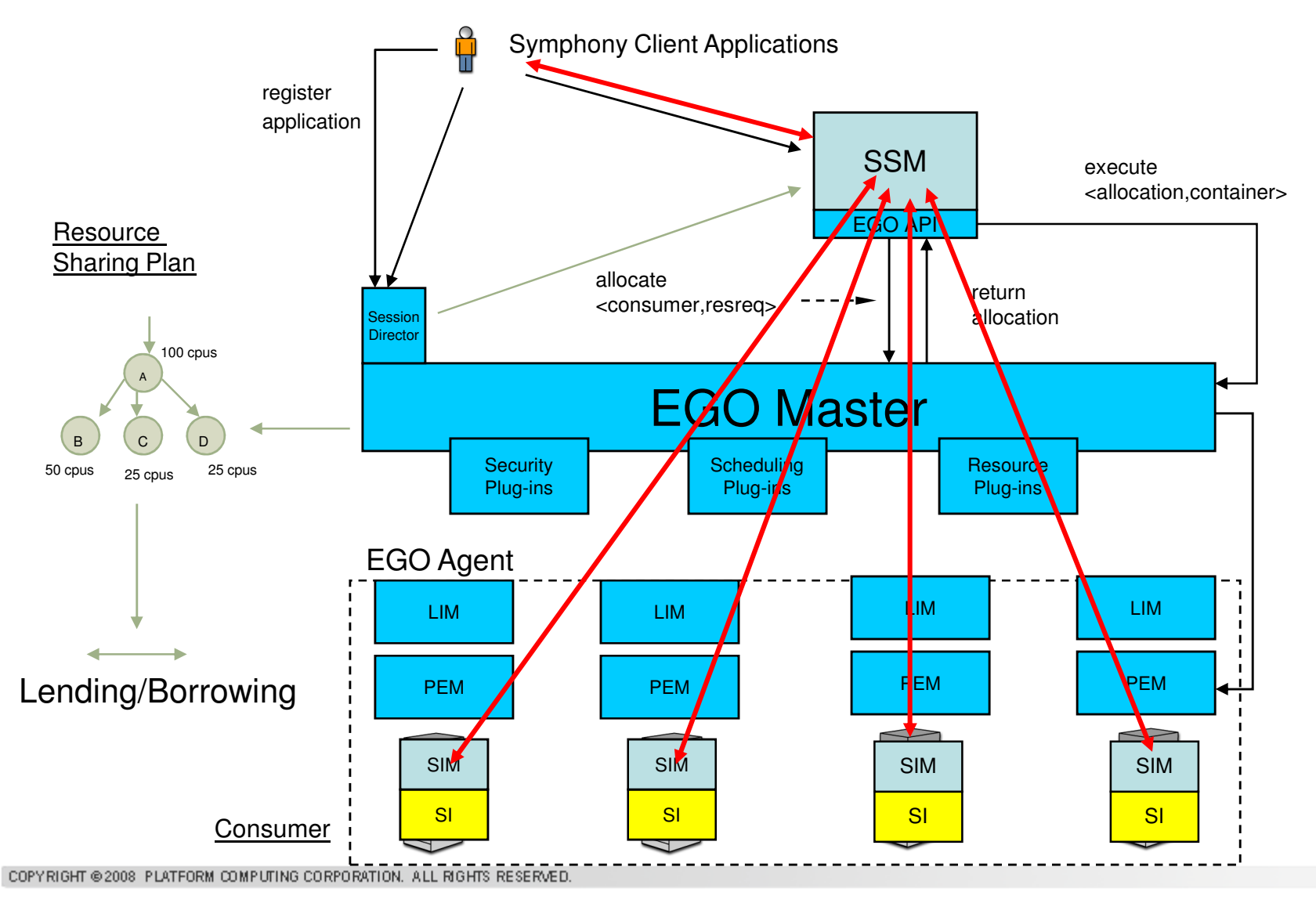

- Symphony: parameter sweep
	- 1. decompose the problem
	- 2. execute parameter sweep
	- 3. merge results / aggregation of results
- •Keep It Sweet and Simple application integration:

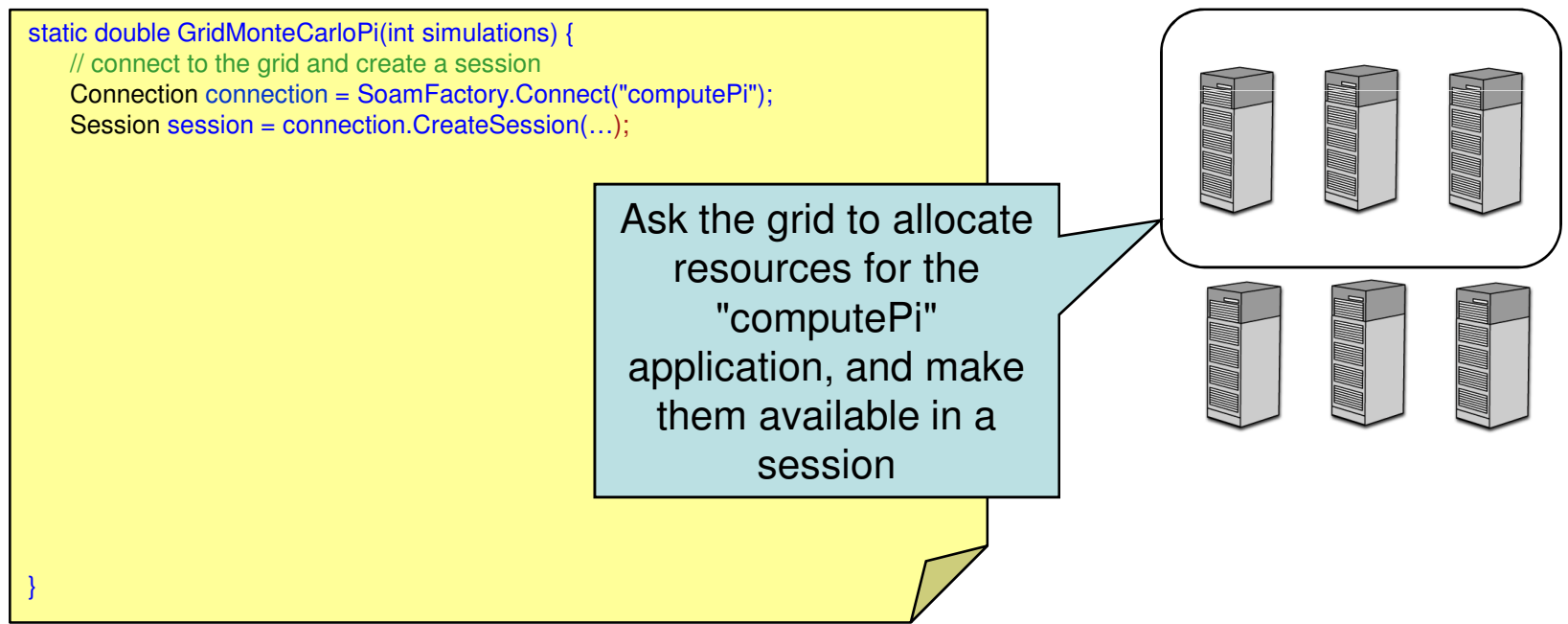

### • Symphony: parameter sweep

- 1. decompose the problem
- 2. execute parameter sweep
- 3. merge results / aggregation of results

#### •Keep It Sweet and Simple application integration:

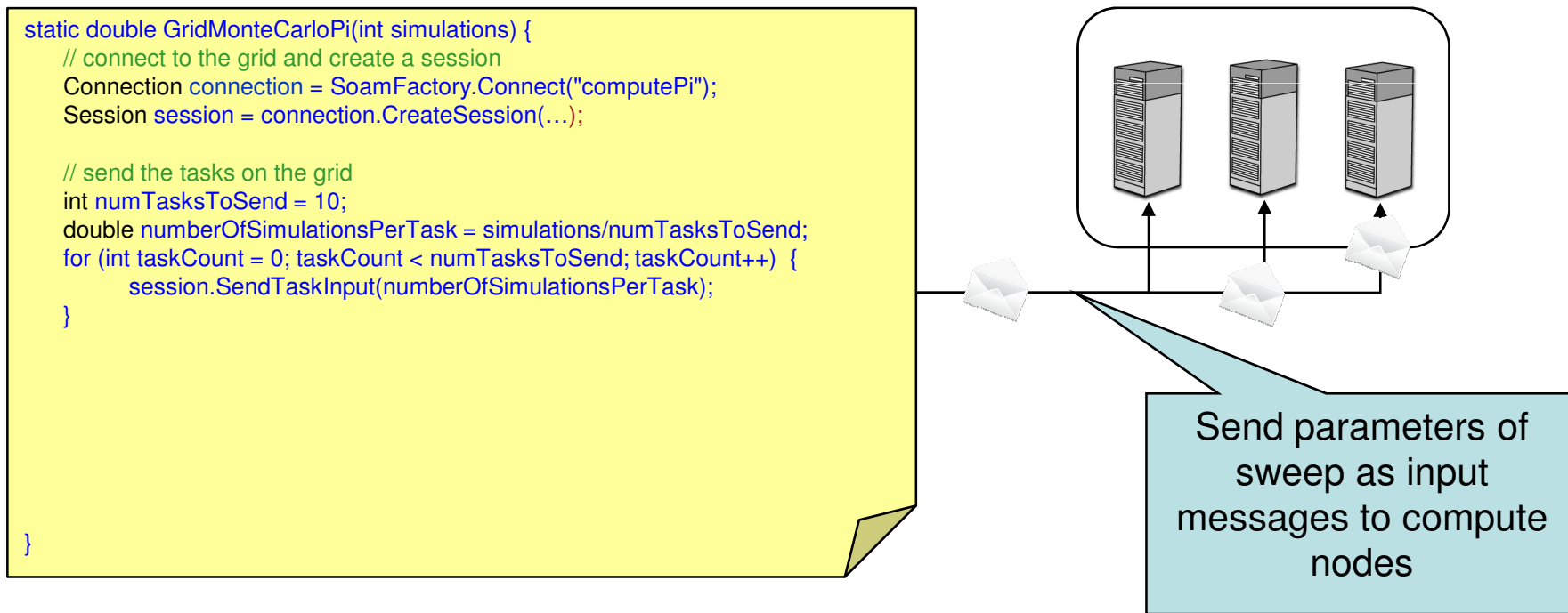

### • Symphony: parameter sweep

- 1. decompose the problem
- 2. execute parameter sweep
- 3. merge results / aggregation of results
- •Keep It Sweet and Simple application integration:

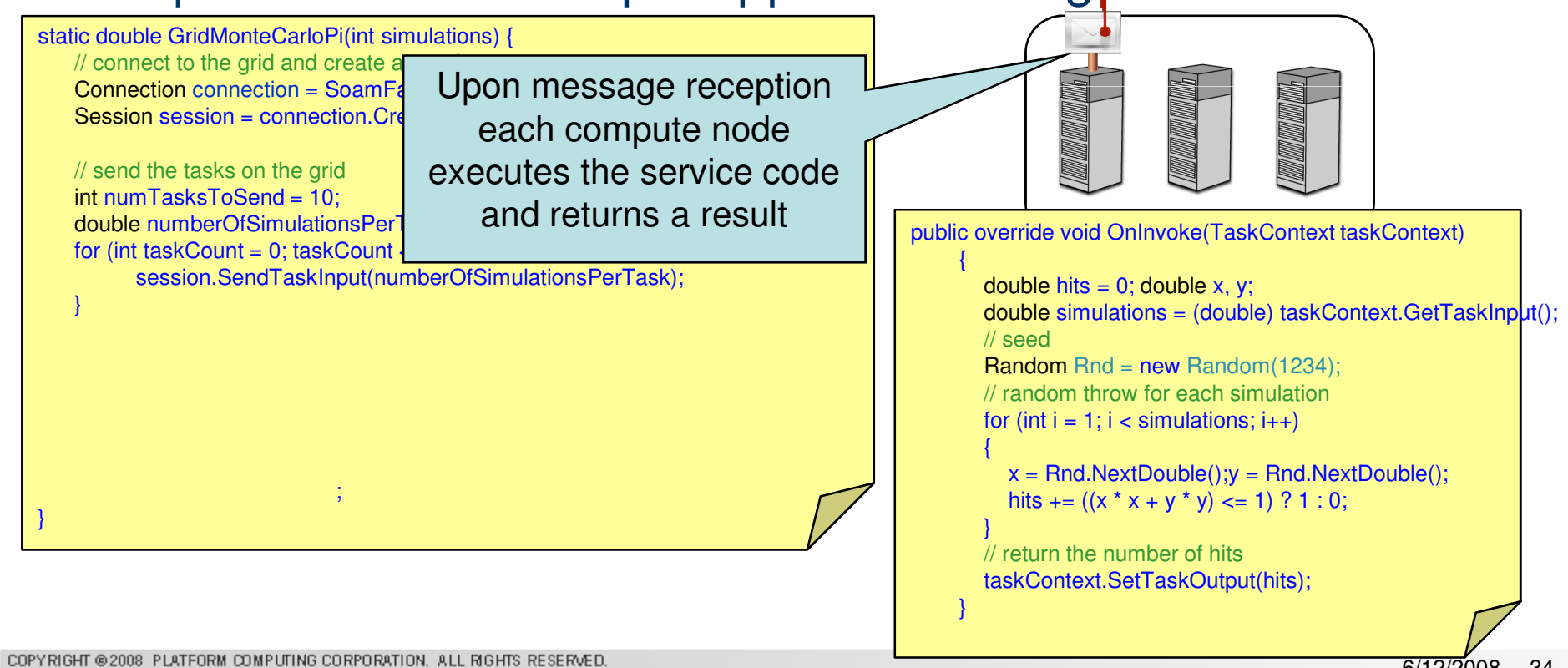

### • Symphony: parameter sweep

- 1. decompose the problem
- 2. execute parameter sweep
- 3. merge results / aggregation of results

#### •Keep It Sweet and Simple application integration:

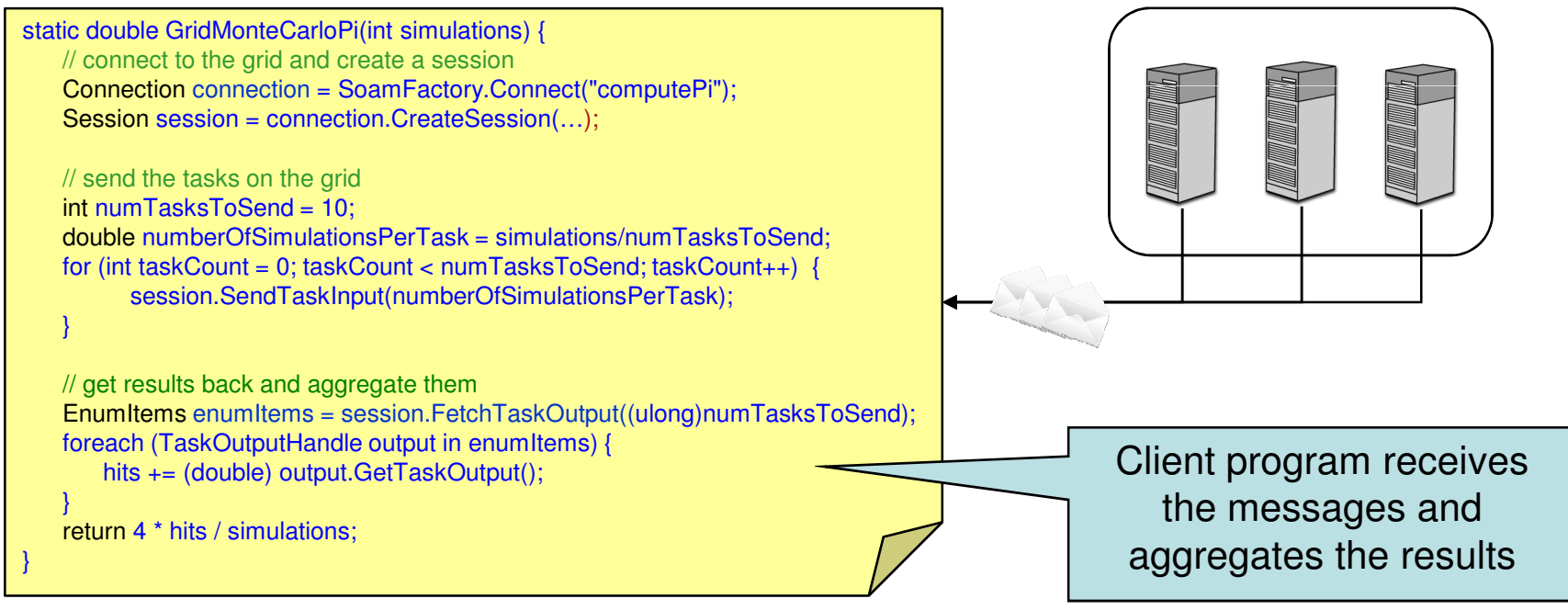

#### Smaller tasks for a fluid approach **Platform**

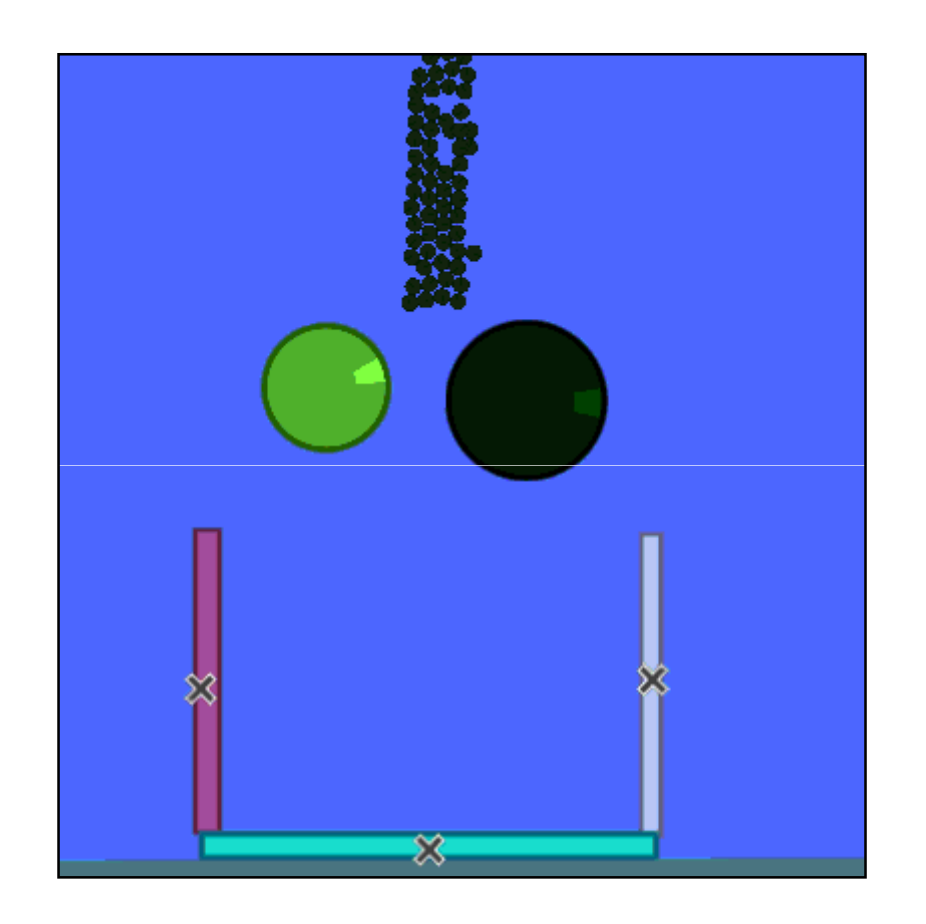

On the grid, bigger is not necessarily better

- • Handle reliability in large scale computation
	- •rerunning a task is a drop in the ocean
	- •rerunning tasks costs nothing compared to the length of the entire job
- Single task failure:
	- •automated isolation of black holes - application(-session) specific
	- •other application may reuse this host and run perfectly
- Potential failure reasons:
	- •One (or some) corrupted data records
	- $\bullet$  in case of parameter sweep, only that one task will fail, that tries to compute the corrupted record

#### **Platform** SOA application integration: Flexibility

- XML Application profile (metadata) defines
	- – Local action on failure
		- (e.g. "this machine's DB driver is not working properly, restart my task elsewhere")
	- Global action on failure
		- (e.g. "this job's data is corrupted, fail entire job ")
- Client application defines
	- – action upon exception or result
		- (e.g. "this input didn't work, let me try another one")
- Overall, more flexibility for failure control
	- –Yet simple to define
	- – and not always necessary to recompile entire application to extend failure control

#### **Platform** SOA application integration: Application steering

- Task is expendable: may be used to steer the application
	- – Probe tasks can be used to measure applicationspecific properties,
		- Send a few montecarlo tasks, get their results, and use the elapsed time to predict overall computation time and reduce/increase precision of simulation
	- – Or to measure grid properties
		- In effect, failure control and black listing is a sanity check on resources
- Grid as an open book
	- APIs to get resource availabily allow the application tofine-tune its own problem decomposition
		- No use to launch 100 tasks on 10 cpus, if 20 will do the job…

#### **Platform** SOA application integration: gridify objects

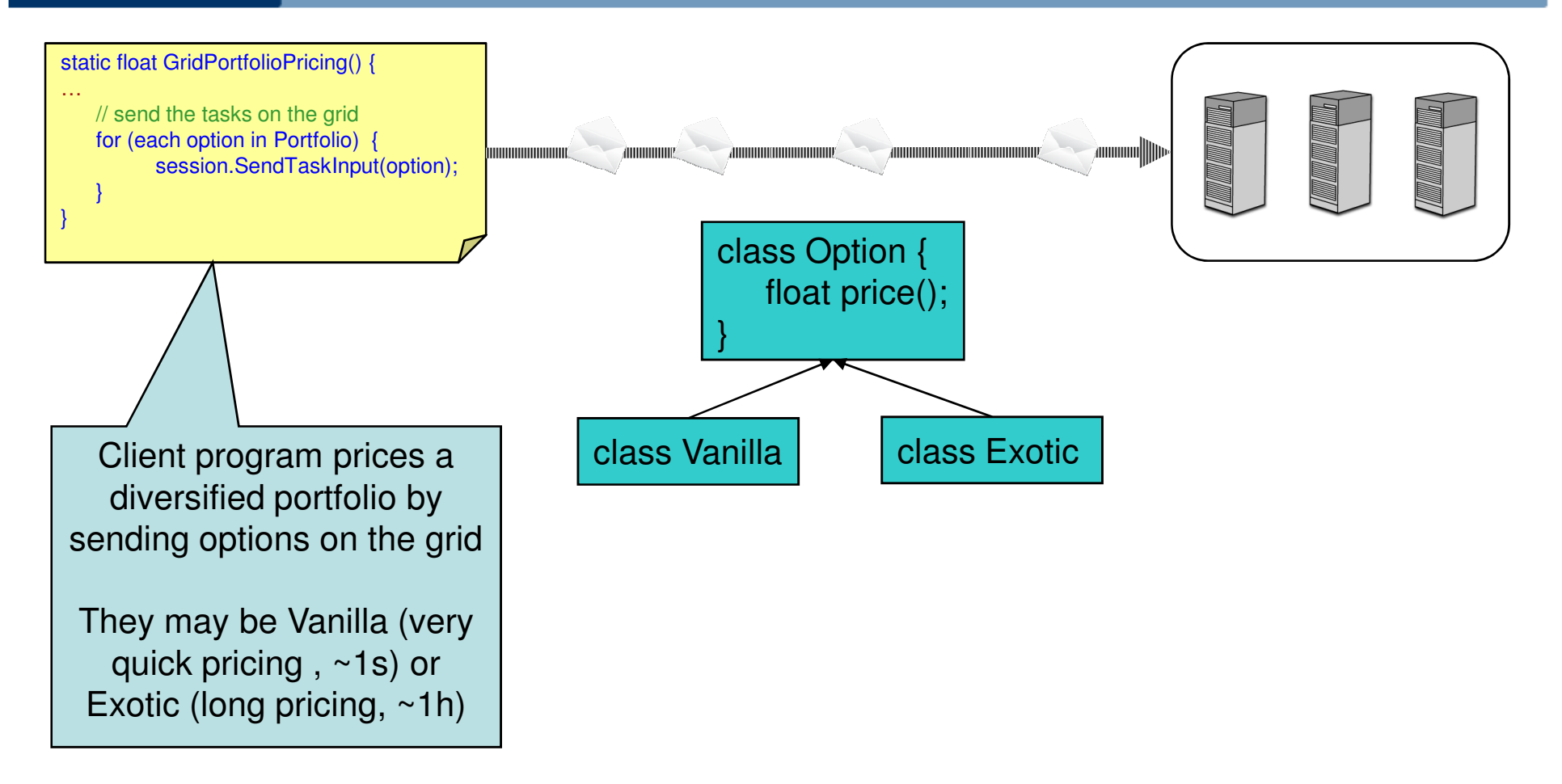

Problem: Exotic options finish pricing long after vanillasMore generally, how can a grid cater for complex object models ?

#### **Platform** SOA application integration: gridify objects

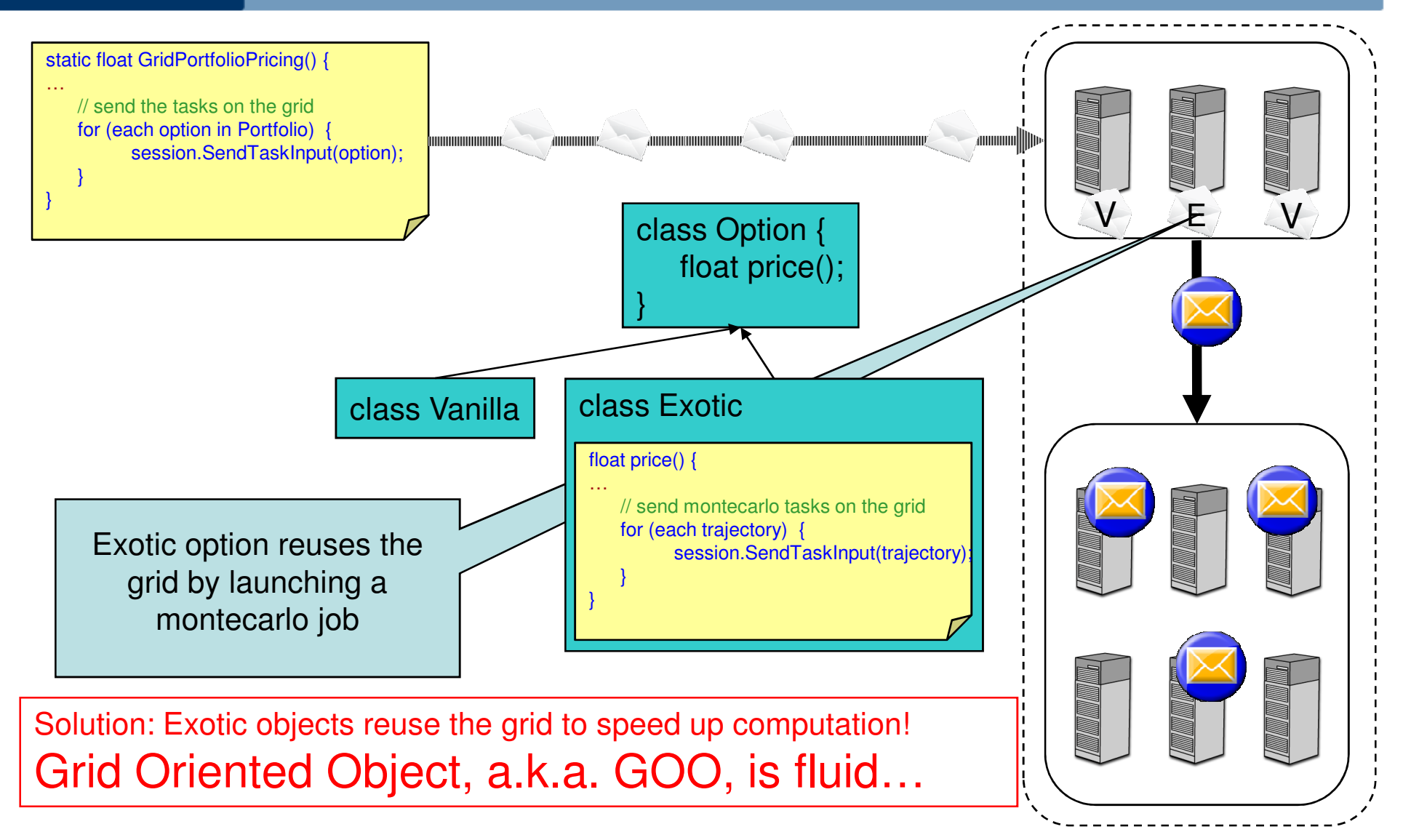

#### **Platform** SOA application integration: fluid containers

- If tasks are expendable, preemption becomes possible
- Preemption means reallocation of an application's resource to another application
	- – Moving resources according to priorities becomes less costly (in terms of lost cpu time)
- Consequence is: to take full advantage of application fluidity, the underlying container of application must also be quick and flexible

#### (Grid) Programming Paradigm**Platform** SOA application integration with Platform Symphony

- $\bullet$  How do those Platform Symphony features and applied methods relate to a Grid Programming Paradigm? (question from EchoGrid Athens'08)
- • By delivering high performance instantiation services to SOA applications, and provide for its messaging and complete lifecycle in the Grid, Platform Symphony simplifies Grid integration for SOA applications
	- Easy to use API provide for short time to results. Low number of additional code lines (see example)
	- – Detailed policies and resource SLAs allow for dynamic adaptation and balancing between application and infrastructure requirements. (lending & borrowing between application domains based on controlled policies)
- $\bullet$  Application steering looks for the optimal balance between resource allocation size and problem decomposition – automatically achieving best possible performance AND best resource utilization even for applications with dramatically varying runtimes per problem.
	- In the systematic approach towards improved usability of Grids, we investigate whether application steering – up to now done application specific – will become a general infrastructure feature
- $\bullet$  These rich infrastructure features take away the need to implement respective functions in the application code

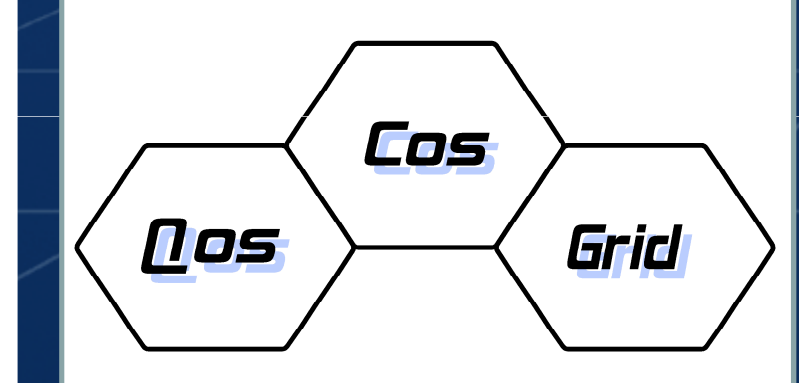

# Example 3: QosCosGrid

**This work was supported by the EC grant FP6-2005-IST-5 033883 for the QosCosGrid project**

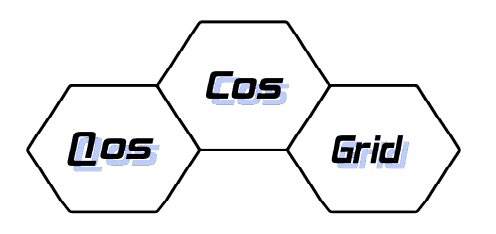

# **Vision:Grid** ≈ **virtual supercomputer**

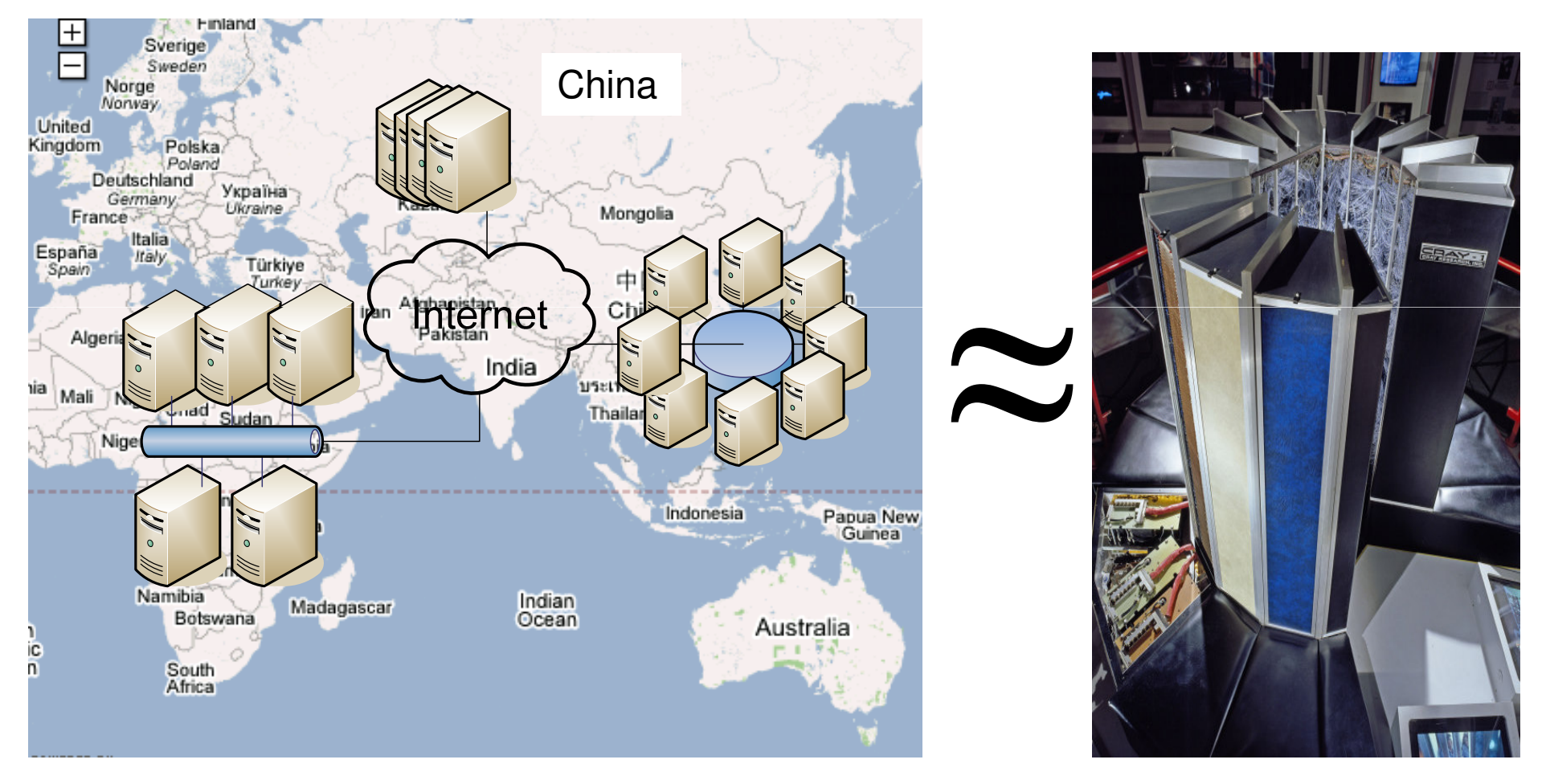

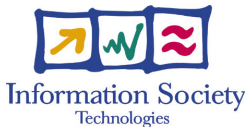

**This work was supported by the EC grant FP6-2005-IST-5 033883 for the QosCosGrid project**6/12/2008 <sup>45</sup>

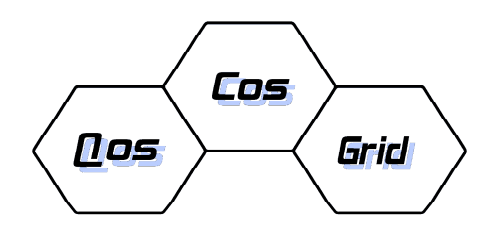

**Technologies** 

# **Architecture Overview**

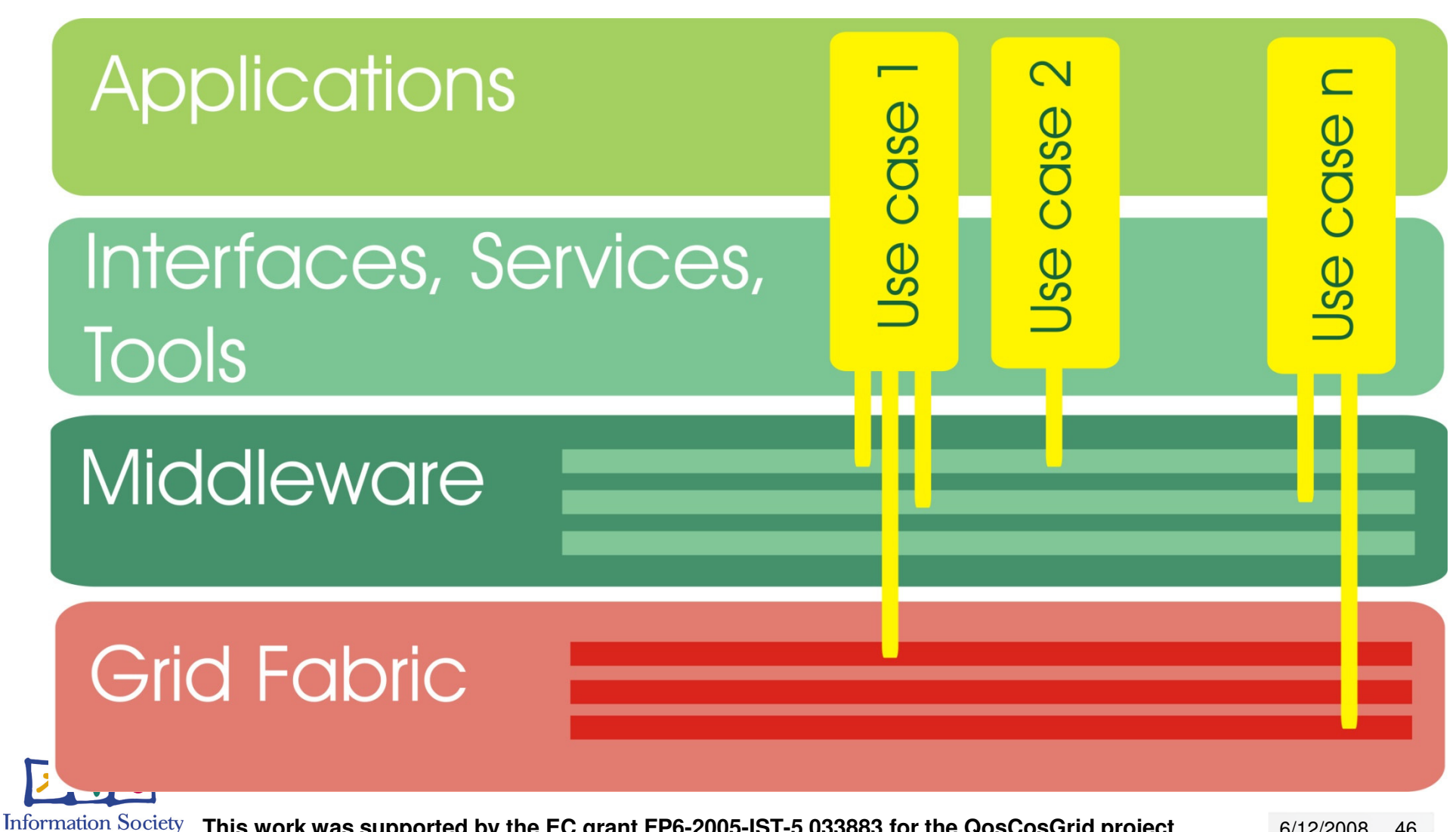

**This work was supported by the EC grant FP6-2005-IST-5 033883 for the QosCosGrid project**

6/12/2008 <sup>46</sup>

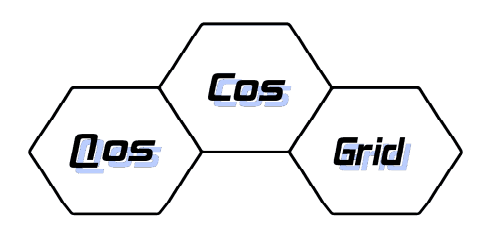

Technologies

# **Current Implementation**

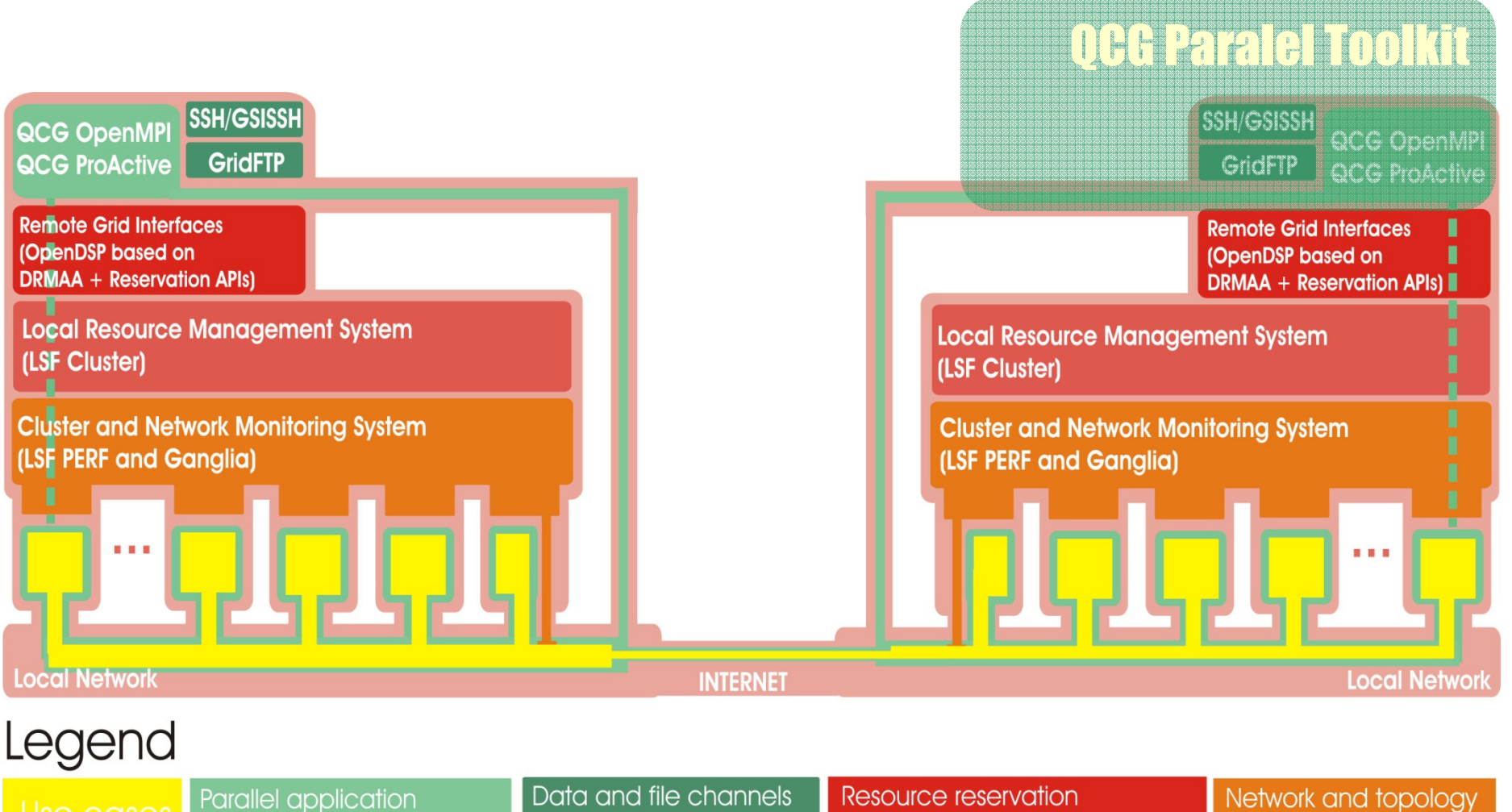

communication channels and remote job management monitoring **Information Society This work was supported by the EC grant FP6-2005-IST-5 033883 for the QosCosGrid project**

6/12/2008 <sup>47</sup>

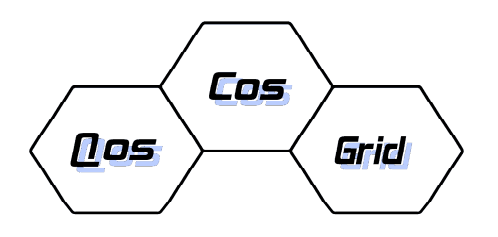

# **Current Implementation**

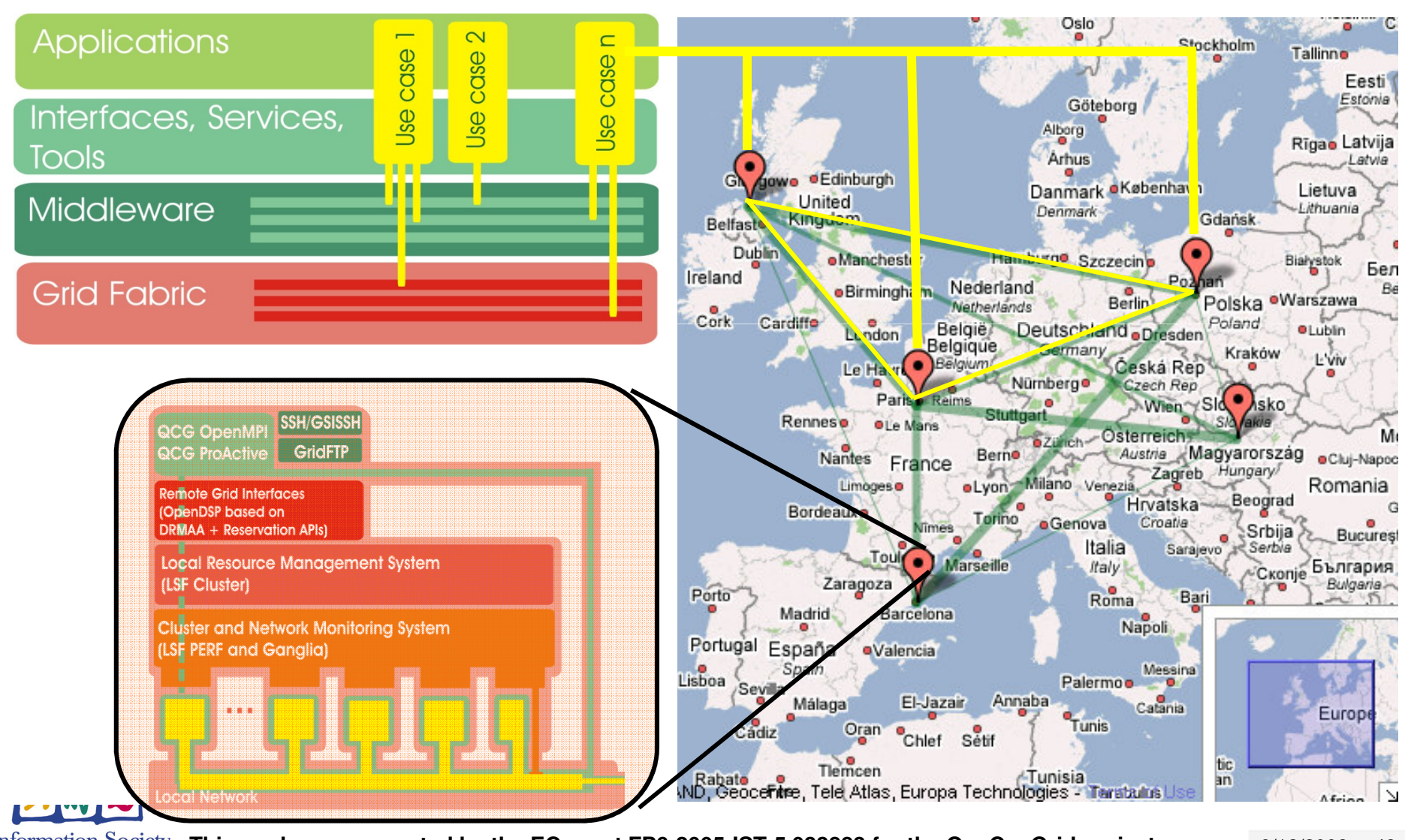

**Information Society Technologies** 

**This work was supported by the EC grant FP6-2005-IST-5 033883 for the QosCosGrid project**

6/12/2008 <sup>48</sup>

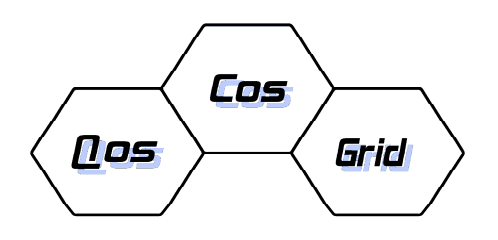

# **Target Implementation**

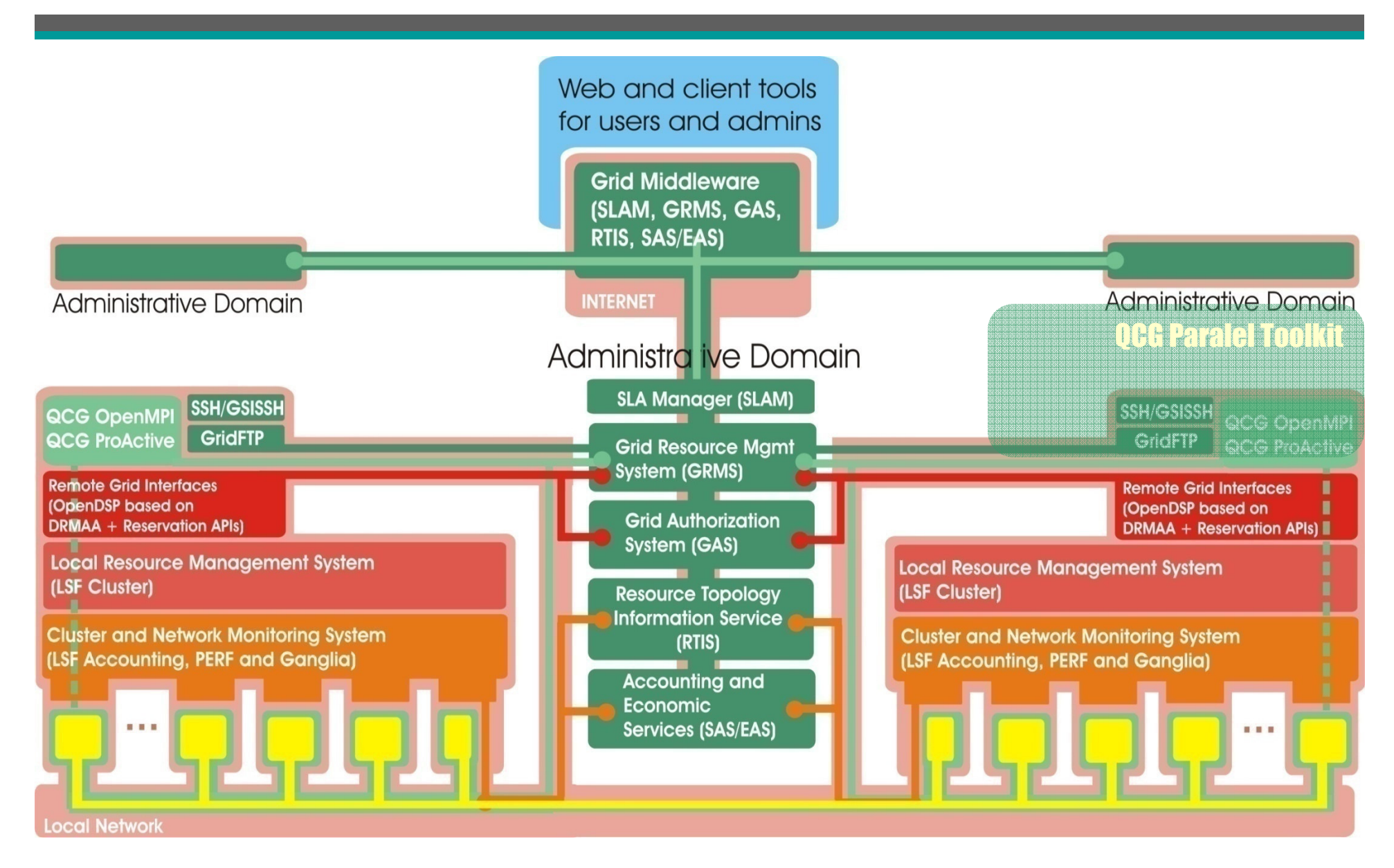

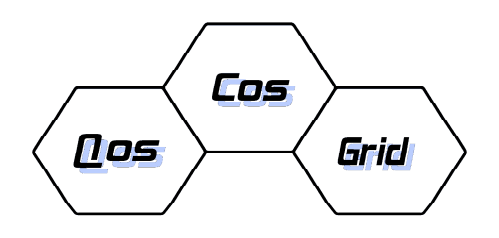

# **QosCosGrid workflow**

- $\bullet$  On-demand resource acquisition and formation of application specific Grids: QosCosGrid
	- QosCosGrid (= Quasi Opportunistic Supercomputing for Complex Systems on the Grid) Complex Systems applications use the QosCosGrid-Toolbox to parallelize their workload in order to use distributed resources.
	- Towards the QosCosGrid-Broker they express requirements and behavior by xml "job profile"
	- The Broker acquires resources on-demand and form an application specific Grid, creates RTG = resource topology graph
	- RTG is used to map the application to the resources, placing MPI communicators at the right place

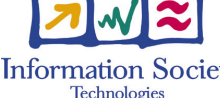

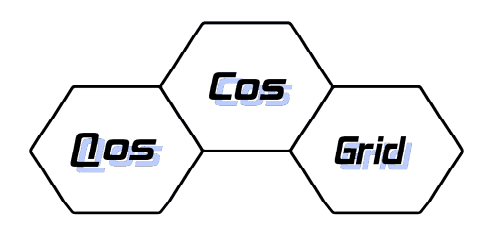

# **QCG Job profile**

- The QCG Job Profile document is inspired by an existing XML-based job description language supported by one of the main components of the QCG middleware called GRMS.
- End users can describe topology and resource requirements, in particular:
	- required aggregations and hierarchies of resources(computing nodes, clusters, sub-clusters, storage elements etc.),
	- required resource properties (operating system, memory, number of CPUs, speed of the CPU on a resource),
	- required network and connection properties (bandwidth, latency and capacity),
	- required applications and licenses available at destination computing resources.

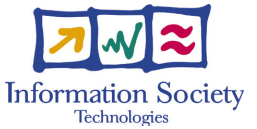

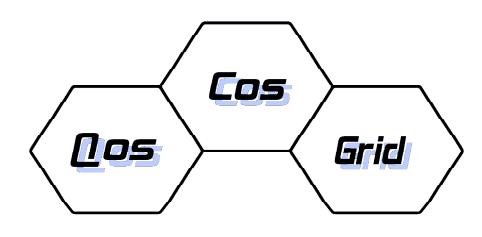

# **QCG Resource Description Model**

- $\bullet$ RTG (Resource Topology Graph)
- $\bullet$ A common XML resource description language
- $\bullet$  Provide description of:
	- Resources, tasks, processes
	- Topology
	- Communication properties
- Serves as a "bridge" between the various system components
- Used to describe, publish, evaluate, reserve and monitor heterogeneous •resources across the QosCos Grid
- • Supplementary Java implementation:
	- Functional behavior and logic
	- XML to Java objects marshaling/un-marshaling
	- Specialized types of RTG objects, according to the middleware requirements (i.e. Resource advertisement, Meta-scheduling, SLA's, Monitoring, and User requirements. )

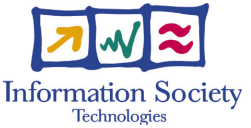

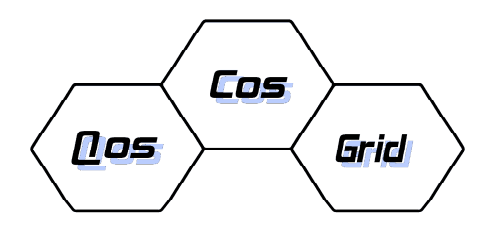

# **QCG RTG – Resource Description View**

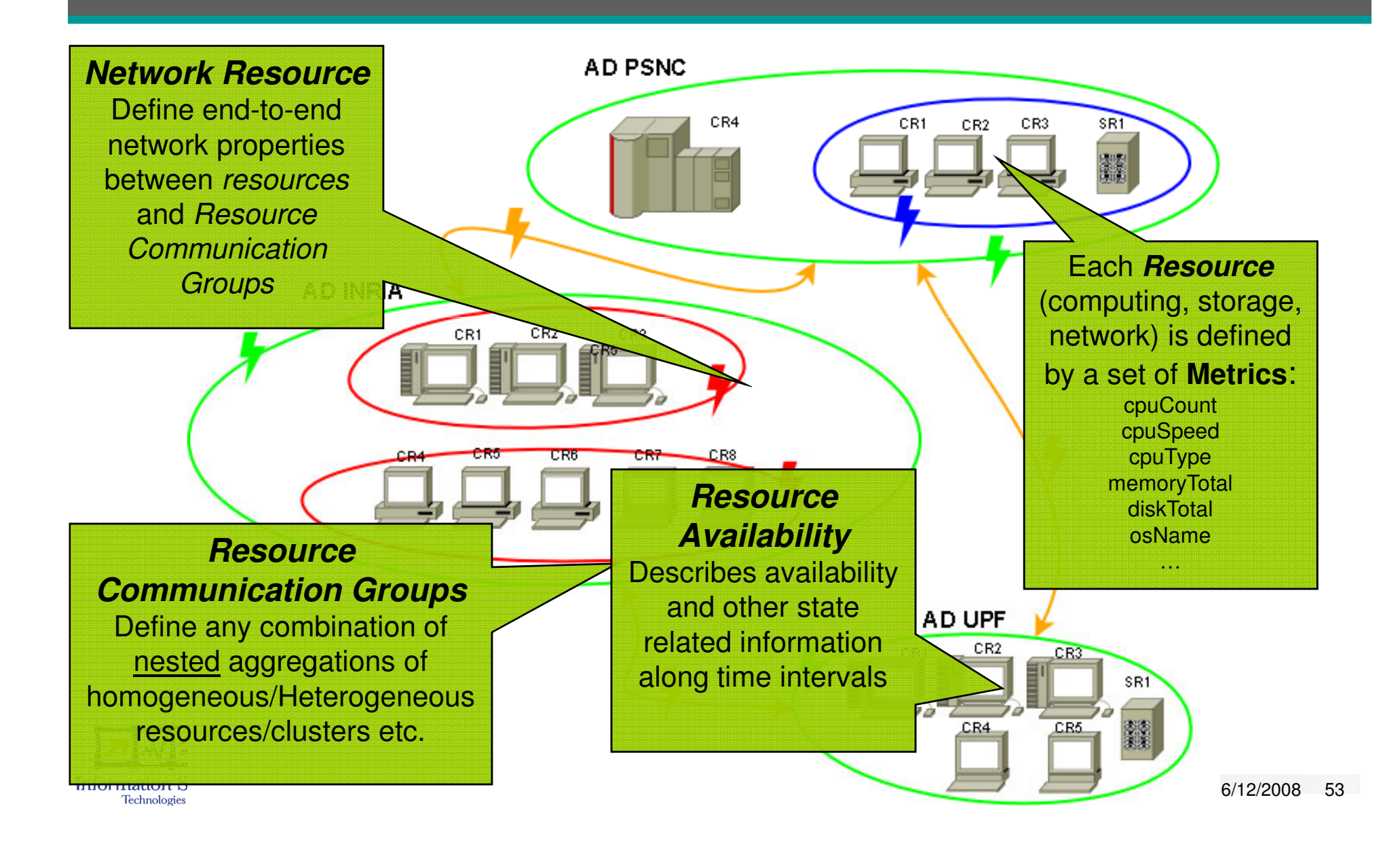

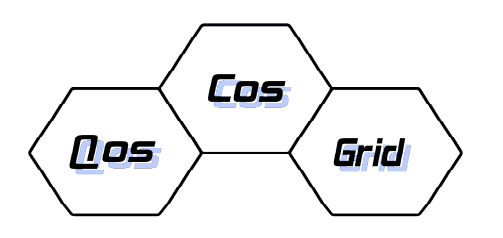

# **QCG RTG - Metrics**

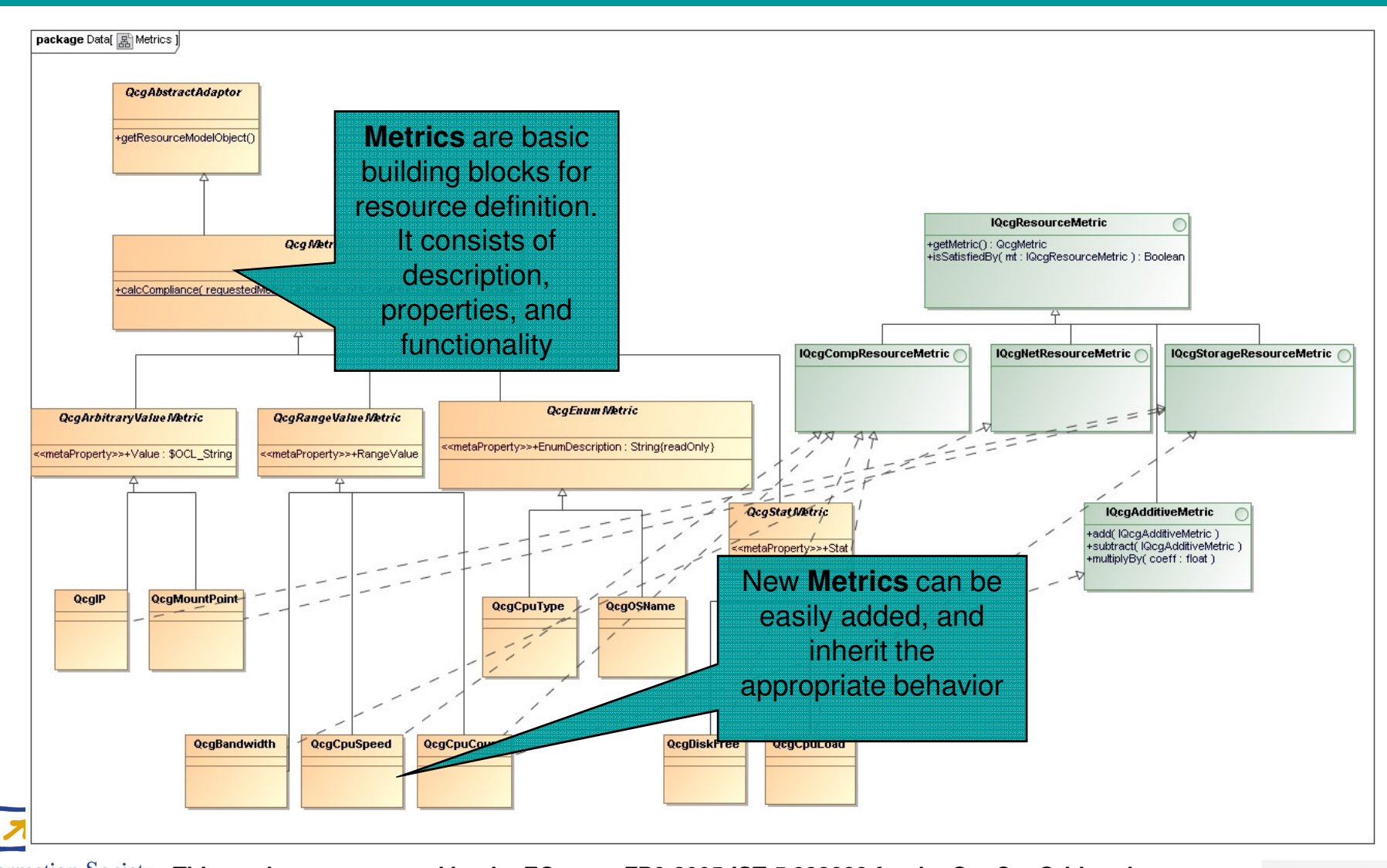

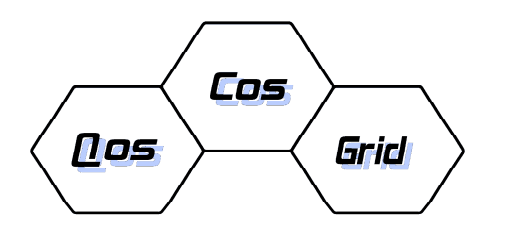

# **Resource Co-Allocation Protocol**

- A simple, robust 2-phase commit alike protocol for planning based co-allocation of resource across multiple ADsHighlights:
	- – Simple negotiation strategy, prevent "bargaining" which would prolong the number of negotiation rounds.
	- Global guarantied resource pricing methodology, allows each AD to estimate theirs potential profit.
	- – Each AD decides what to contribute, and provides a guaranteed "Resource Offer" accordingly.
	- Support co-allocation scenarios, requiring a coordinatedbooking from different ADs.

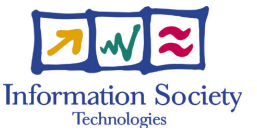

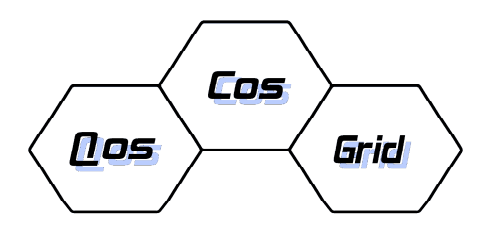

# **Resource Co-Allocation Protocol**

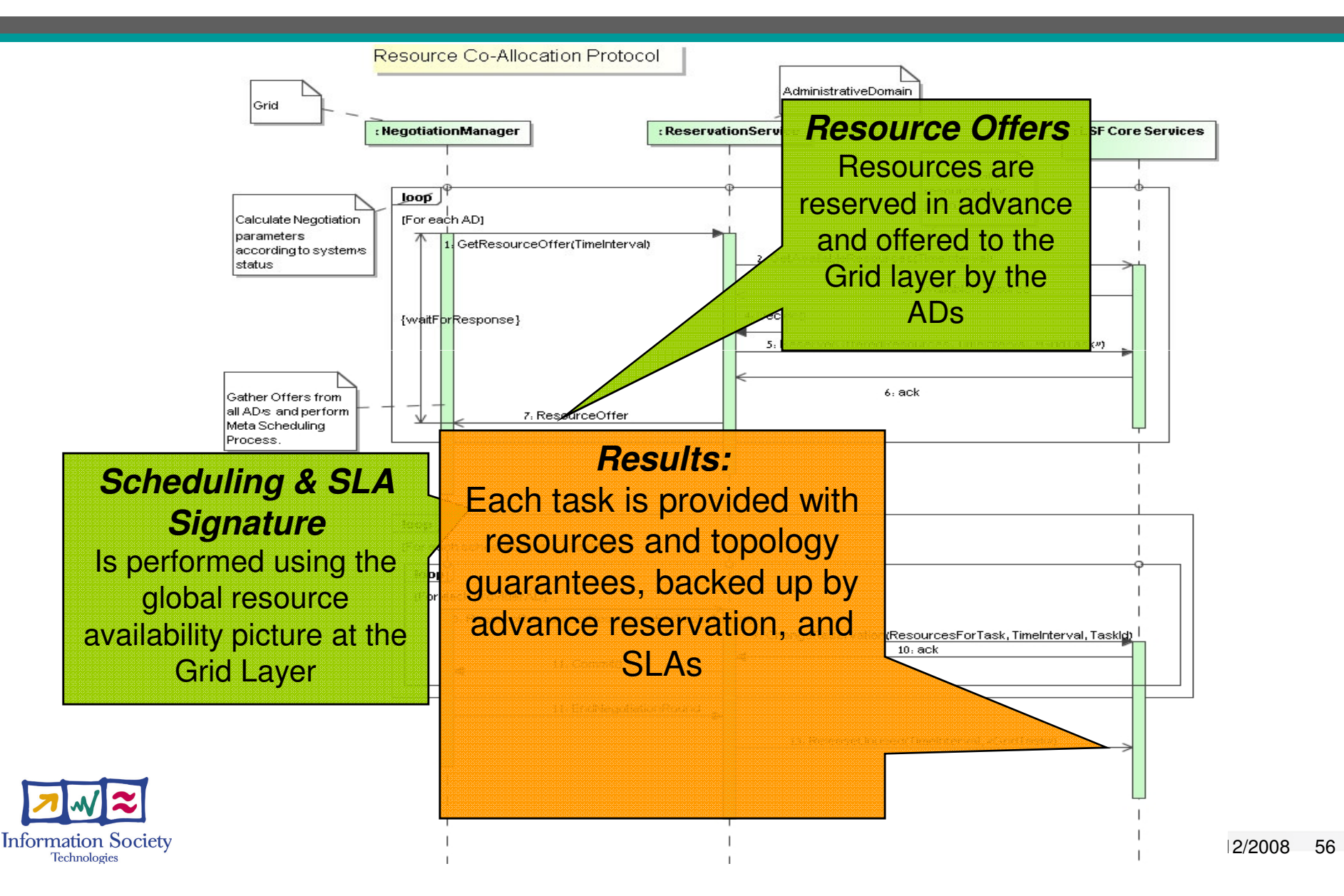

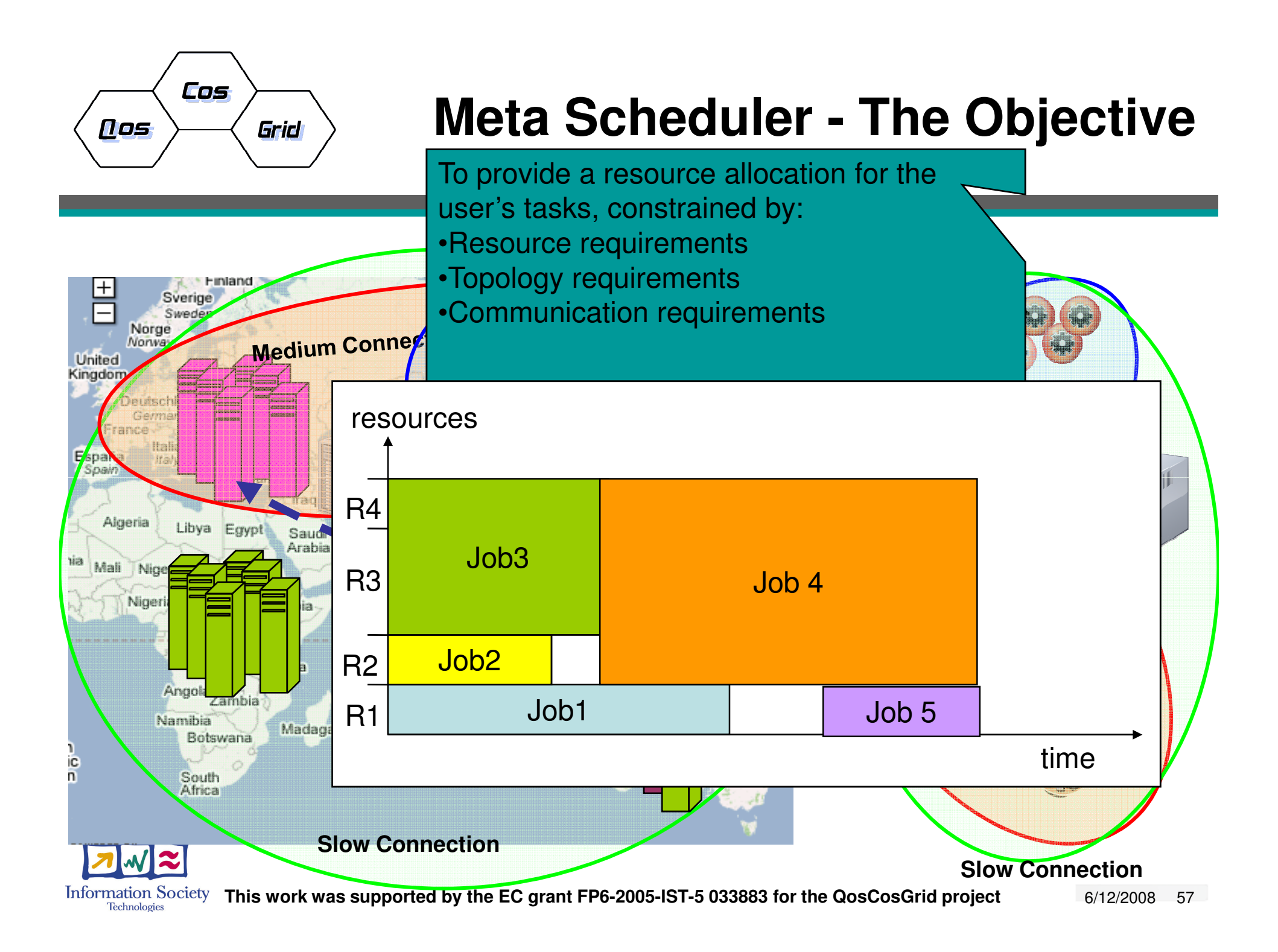

# **Platform**

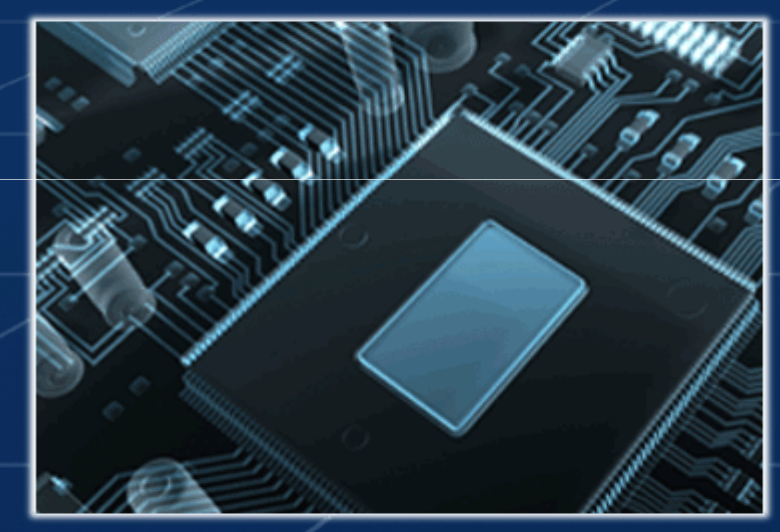

Summary

#### **Platform Trends in Grid Programming**

### Conclusion:

- •Less code due to infrastructure services
- • Auto-adaption of apps & infrastructure to each other
	- • Advantage: overcoming the versioning problem, legacy code problemapplication tells infrastructure which version to provide.

**Platform Symphony** 

- • Advanced Grid services: changing app configuration, optimizing problem decomposition
- • Maintain application autonomy: run on single host must be possible
	- •Example:
	- Symphony Developer Edition: single host Grid
- • Multi-Components applications / multi-instance (MPI, HPC-SOA) / SOA:
	- •production stability depends on total availability (error propagation, see next page!)
	- •Auto-response Grid infrastructure to improve total availability

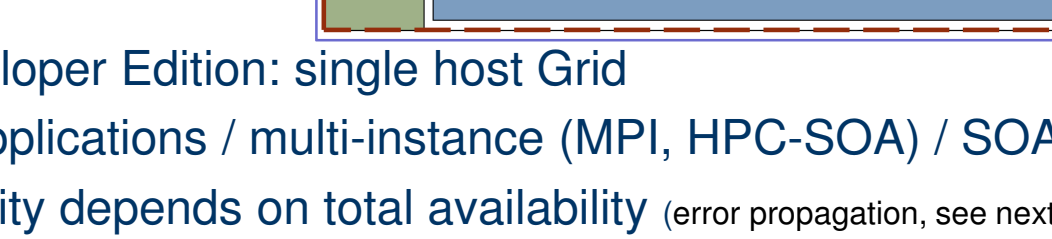

**Batch** 

orchestrator

**Platform Symphony Developer Edition** 

Workload

Management

**Service Session** 

Manager(SSM)

lesource Conductor

Plug-in

Workload

Execution

Service

Instance Manager

 $(SIM)$ 

Build

& Test

Run &

Manage

Application

.<br>Library

Client

**API** 

Service

**API** 

**Platform EGO** 

## **Platform**  $\frac{1}{\text{Reliability}} \rightarrow \text{Usability} \rightarrow \text{Value}$

![](_page_59_Picture_193.jpeg)

![](_page_59_Picture_194.jpeg)

### Reliability  $\rightarrow$  Usability  $\rightarrow$  Value **Platform**

- • Performance Platform LSF (by 2006/07):
	- 10millions jobs per day throughput with >95% job-slot utilization based on EDA job mix, max 5min for failover. (EDA job mix: 5min, 15min, 30min jobruntime, 120Hz job submission and dispatch rate)
- •Performance and Scalability translates into Reliability
- • Reliability can be measured as "MTBF" -Mean Transactions (=Jobs) Between Failure
- • Reliability is achieved by proactive incident management
	- self-healing, recovery from incidents, policy driven proactive problem containment (both for resources and applications), **no** job loss during operation or in error condition, reconfiguration or failover

#### **Platform** Trends in Grid Programming

- $\bullet$ Grid moves toward ease of use, plug&play app integration.
- $\bullet$  Applications and infrastructure will describe themselves and adapt to each others requirements resp. offerings
- Infrastructure will cover up on disruptions, incidents, both on resource as application side
- First steps already done! Move on towards flexibility && reliability. Need for standards.
- $\bullet$ Looking forward to discuss and share with you!

![](_page_61_Figure_6.jpeg)

![](_page_61_Picture_7.jpeg)

COPYRIGHT @ 2008 PLATFORM COMPUTING CORPORATION. ALL RIGHTS RESERVED

### **Platform** Thank you

Powering High Performance

www.platform.com